### **МИНИСТЕРСТВО ОБРАЗОВАНИЯ И НАУКИ РФ**

#### **Федеральное государственное бюджетное образовательное учреждение высшего образования**

# «ТОМСКИЙ ГОСУДАРСТВЕННЫЙ УНИВЕРСИТЕТ СИСТЕМ УПРАВЛЕНИЯ И РАДИОЭЛЕКТРОНИКИ» (ТУСУР)

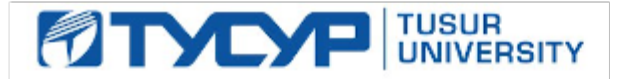

### УТВЕРЖДАЮ Проректор по учебной работе

Документ подписан электронной подписью Сертификат: 1сбсfa0a-52a6-4f49-aef0-5584d3fd4820<br>Владелец: Троян Павел Ефимович

Действителен: с 19.01.2016 по 16.09.2019

### РАБОЧАЯ ПРОГРАММА УЧЕБНОЙ ДИСЦИПЛИНЫ

### **Информатика**

Уровень образования: **высшее образование - бакалавриат** Направление подготовки (специальность): **38.03.01 Экономика** Направленность (профиль): **Финансы и кредит** Форма обучения: **заочная** Факультет: **ЗиВФ, Заочный и вечерний факультет** Кафедра: **экономики, Кафедра экономики** Курс: **1, 2** Семестр: **1, 2, 3** Учебный план набора 2012 года

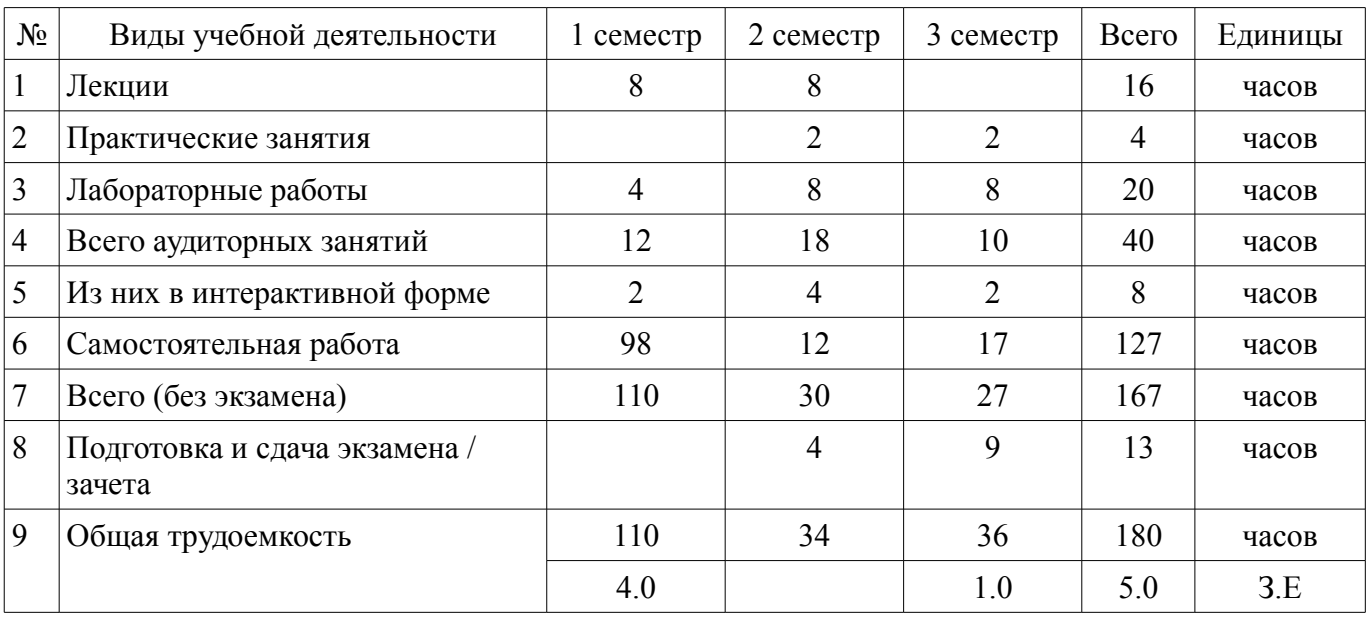

Распределение рабочего времени

Контрольные работы: 2 семестр - 1; 3 семестр - 1 Зачет: 2 семестр Экзамен: 3 семестр

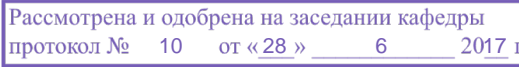

### ЛИСТ СОГЛАСОВАНИЙ

Рабочая программа составлена с учетом требований федерального государственного образовательного стандарта высшего образования (ФГОС ВО) по направлению подготовки (специальности) 38.03.01 Экономика, утвержденного 12 ноября 2015 года, рассмотрена и утверждена на заседании кафедры «\_\_\_» \_\_\_\_\_\_\_\_\_\_\_\_ 20\_\_ года, протокол №\_\_\_\_\_\_.

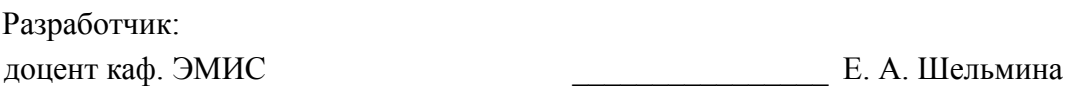

Заведующий обеспечивающей каф. ЭМИС И. Г. Боровской

Рабочая программа согласована с факультетом, профилирующей и выпускающей кафедрами направления подготовки (специальности).

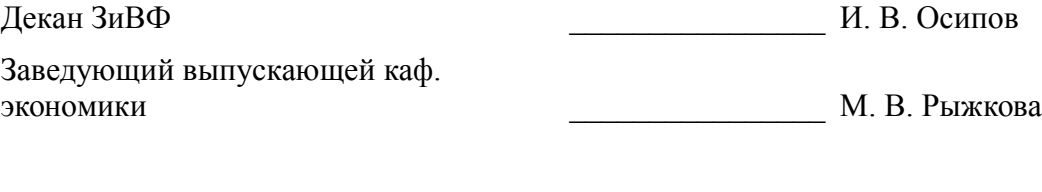

Эксперт:

доцент каф. экономики  $\Box$  Л. В. Земцова

### 1. Цели и задачи дисциплины

#### 1.1. Цели дисциплины

Целью изучения дисциплины является приобретение студентами необходимых навыков работы с пакетами прикладных программ общего назначения и с программами финансовых расчетов.

#### 1.2. Залачи лисциплины

Научить студентов применять имеющиеся на рынке программных продуктов экономические информационные системы и информационные технологии в своей профессиональной деятельности.

### 2. Место лисциплины в структуре ОПОП

Дисциплина «Информатика» (Б1.Б.24) относится к блоку 1 (базовая часть).

Предшествующими дисциплинами, формирующими начальные знания, являются следующие дисциплины: Дополнительные главы информатики-1, Дополнительные главы информатики-2.

Последующими дисциплинами являются: Базы данных, Защита выпускной квалификационной работы, включая подготовку к процедуре защиты и процедуру защиты, Информационные технологии в экономике.

### 3. Требования к результатам освоения дисциплины

Процесс изучения дисциплины направлен на формирование следующих компетенций:

 $\equiv$ ОПК-1 способностью решать стандартные задачи профессиональной деятельности на основе информационной и библиографической культуры с применением информационно-коммуникационных технологий и с учетом основных требований информационной безопасности;

ОПК-2 способностью осуществлять сбор, анализ и обработку данных, необходимых для решения профессиональных задач;

ОПК-3 способностью выбрать инструментальные средства для обработки экономических данных в соответствии с поставленной задачей, проанализировать результаты расчетов и обосновать полученные выводы:

В результате изучения дисциплины студент должен:

знать методы информационных технологий для решения аналитических и исследовательских задач;

уметь решать аналитические и исследовательские задачи с применением современных технических средств и информационных технологий;

- владеть методикой решения аналитических и исследовательских задач с использованием информационных технологий;

### 4. Объем дисциплины и виды учебной работы

Общая трудоемкость дисциплины составляет 5.0 зачетных единицы и представлена в табли-IIe 4.1.

Таблица 4.1 - Трудоемкость дисциплины

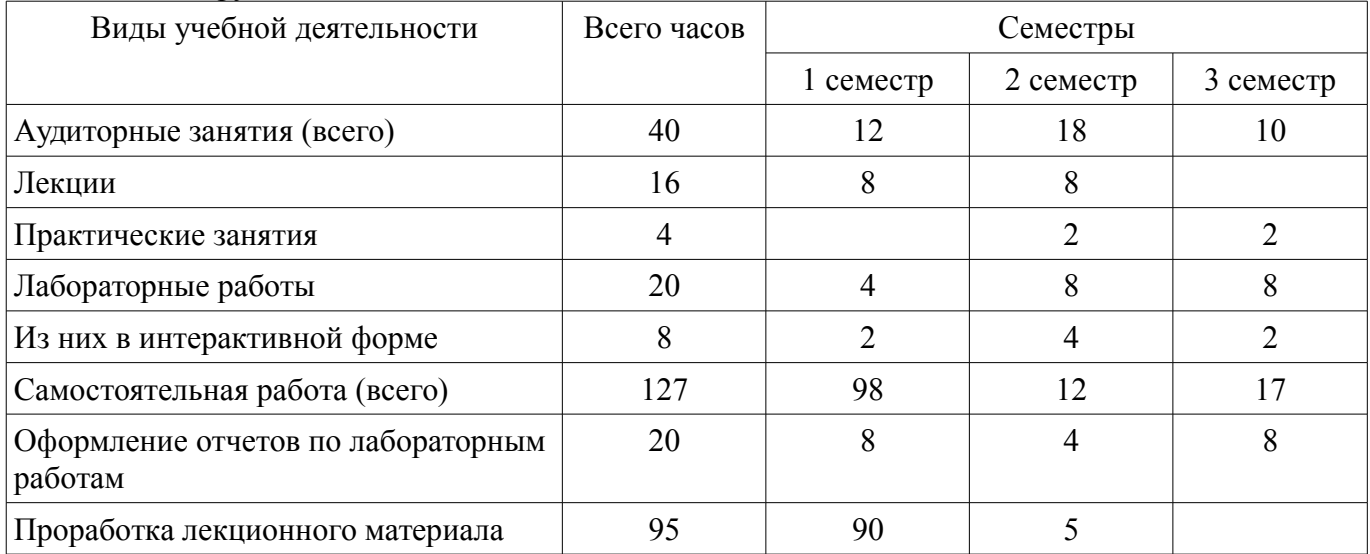

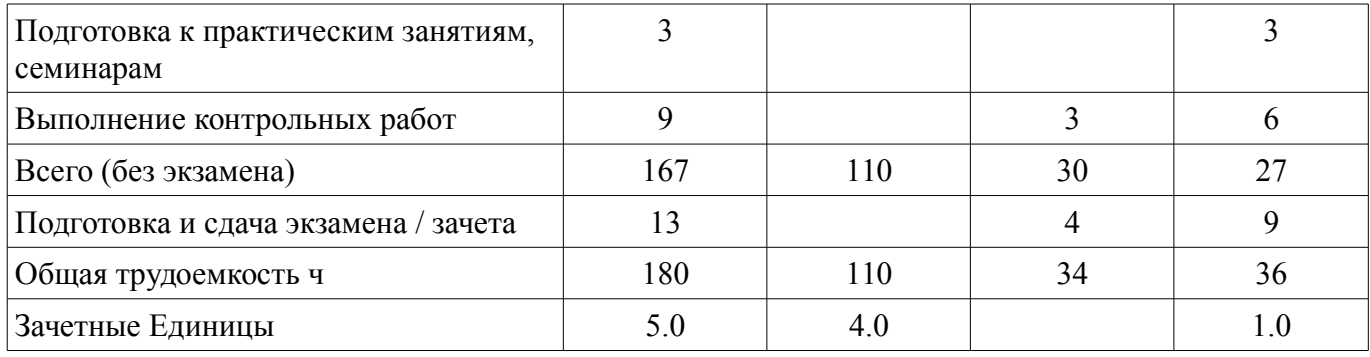

# 5. Содержание дисциплины

# 5.1. Разделы дисциплины и виды занятий

Разделы дисциплины и виды занятий приведены в таблице 5.1.

Таблица 5.1 - Разделы дисциплины и виды занятий

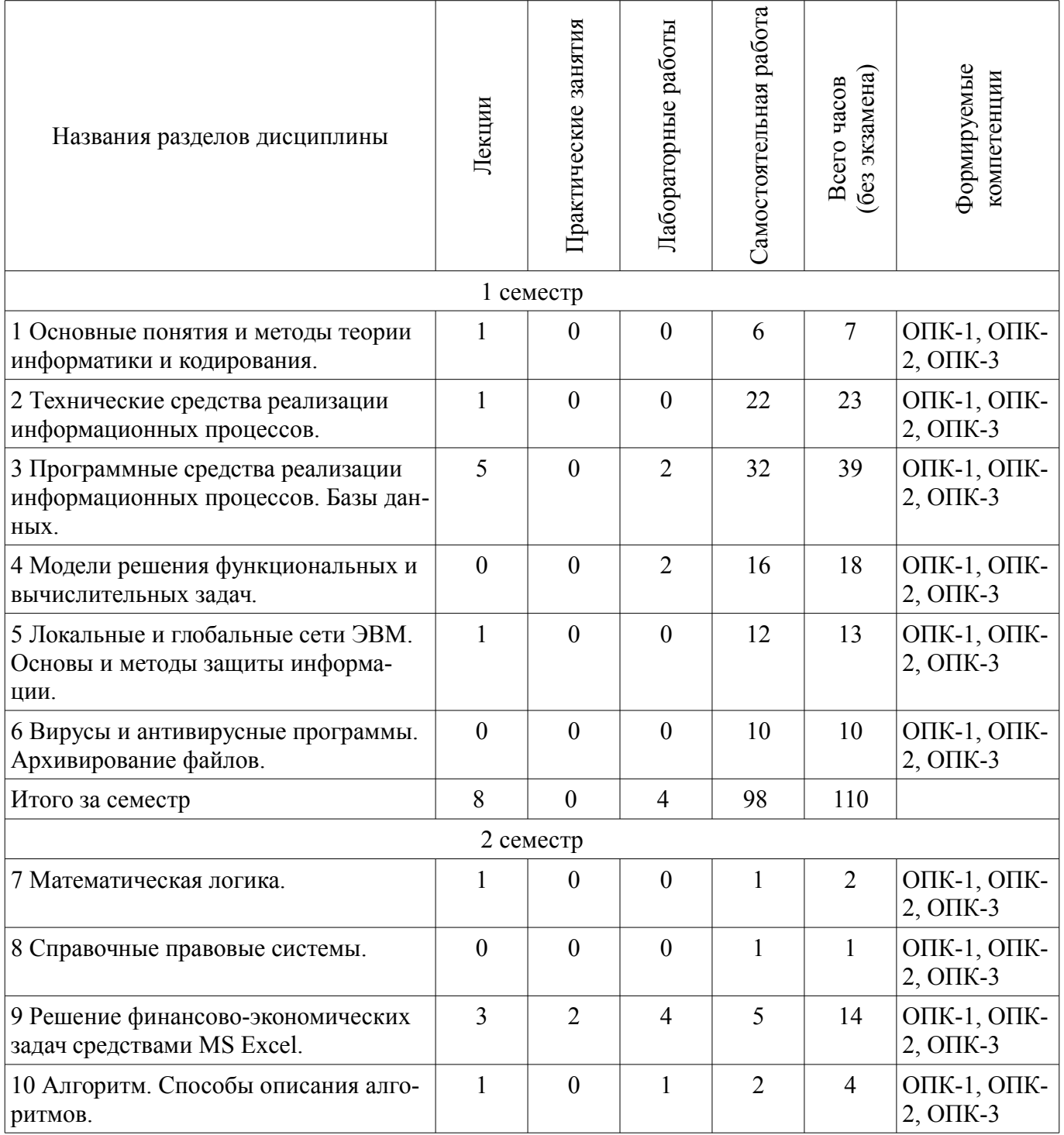

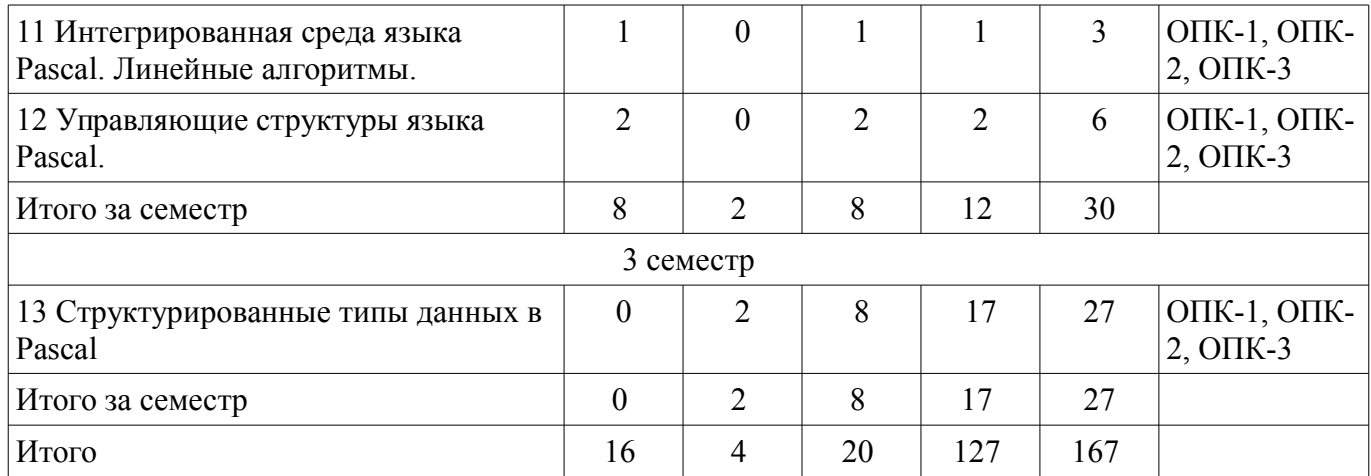

# 5.2. Содержание разделов дисциплины (по лекциям)

Содержание разделов дисциплин (по лекциям) приведено в таблице 5.2. Таблица 5.2 - Содержание разделов дисциплин (по лекциям)

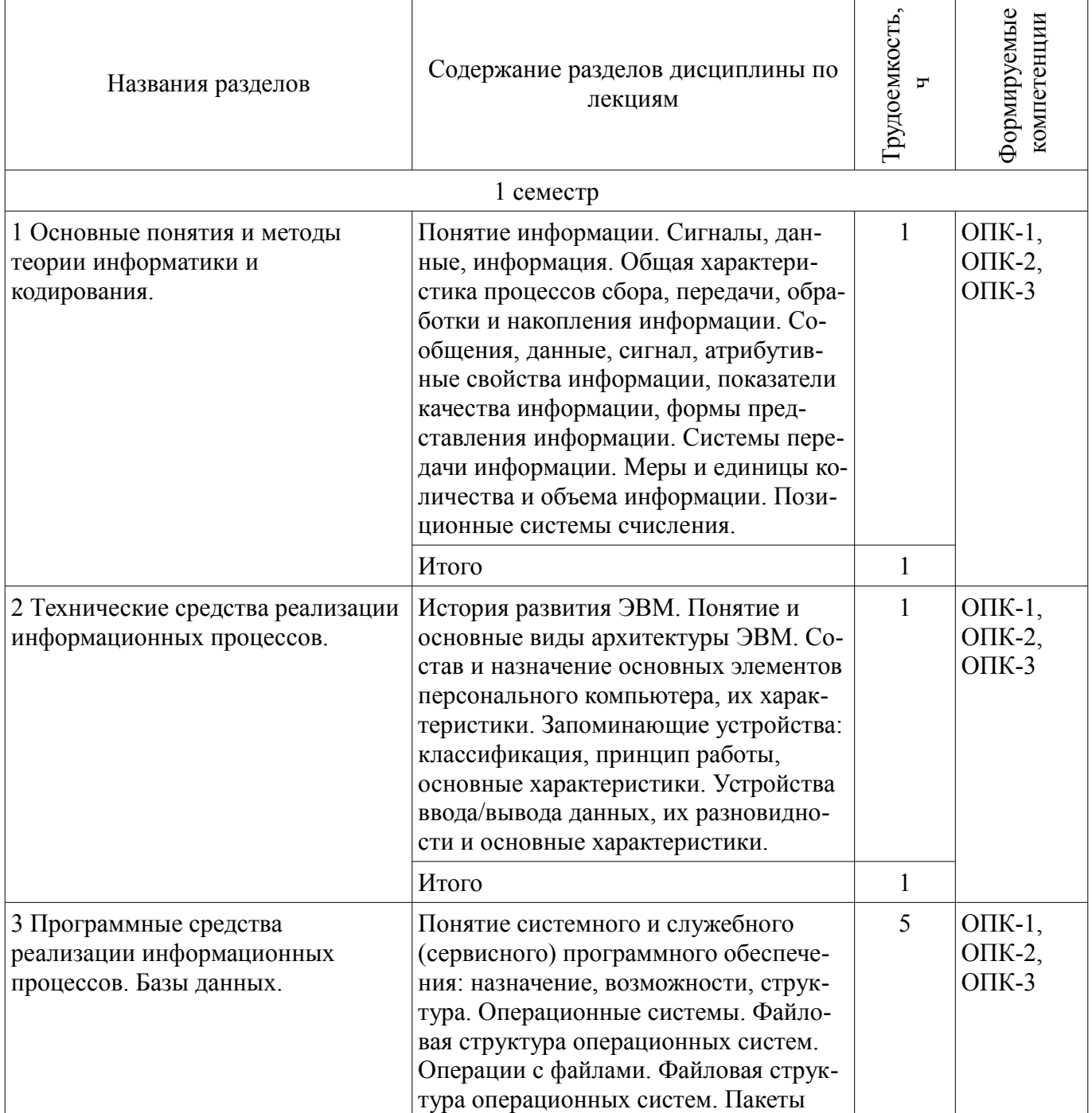

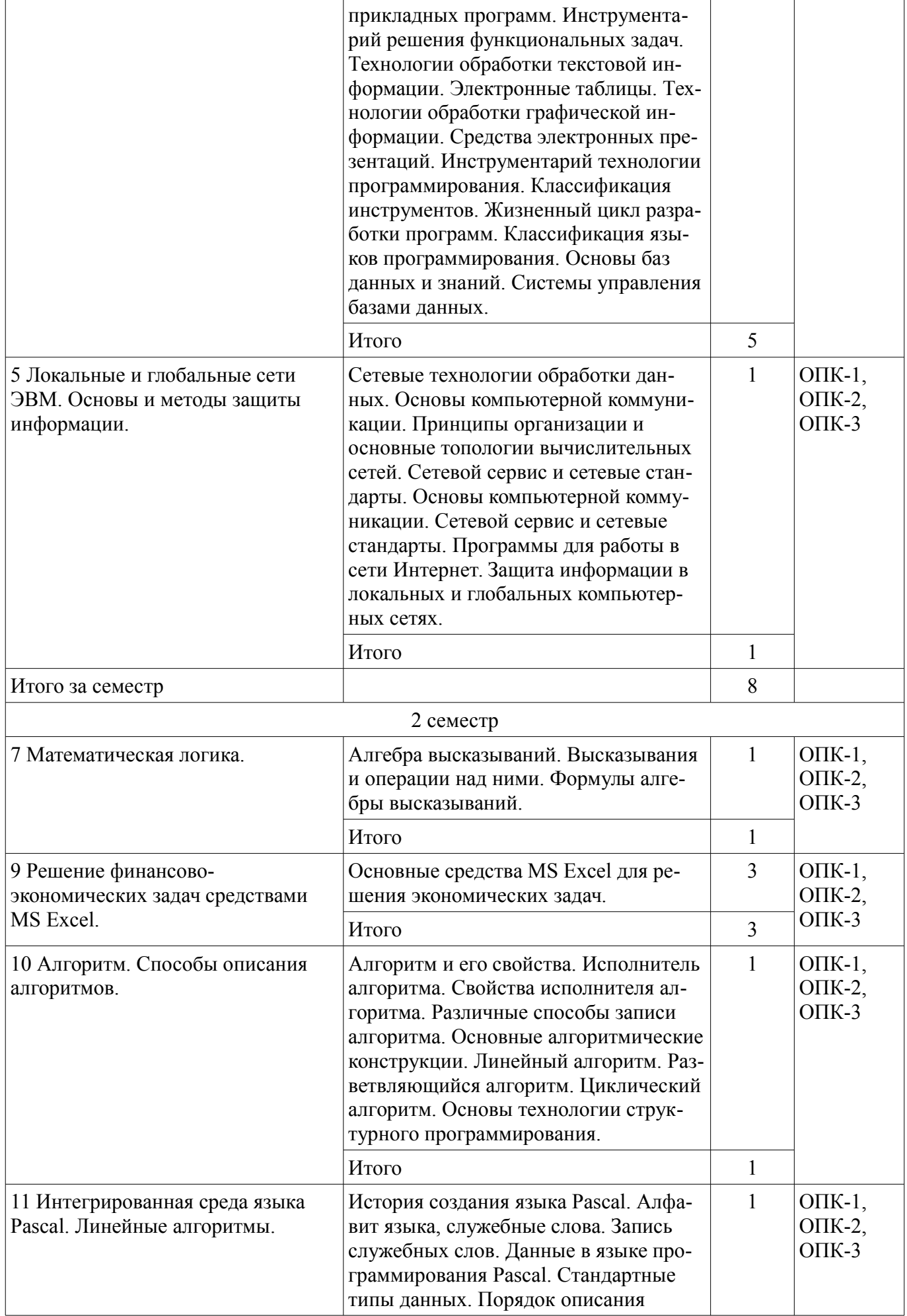

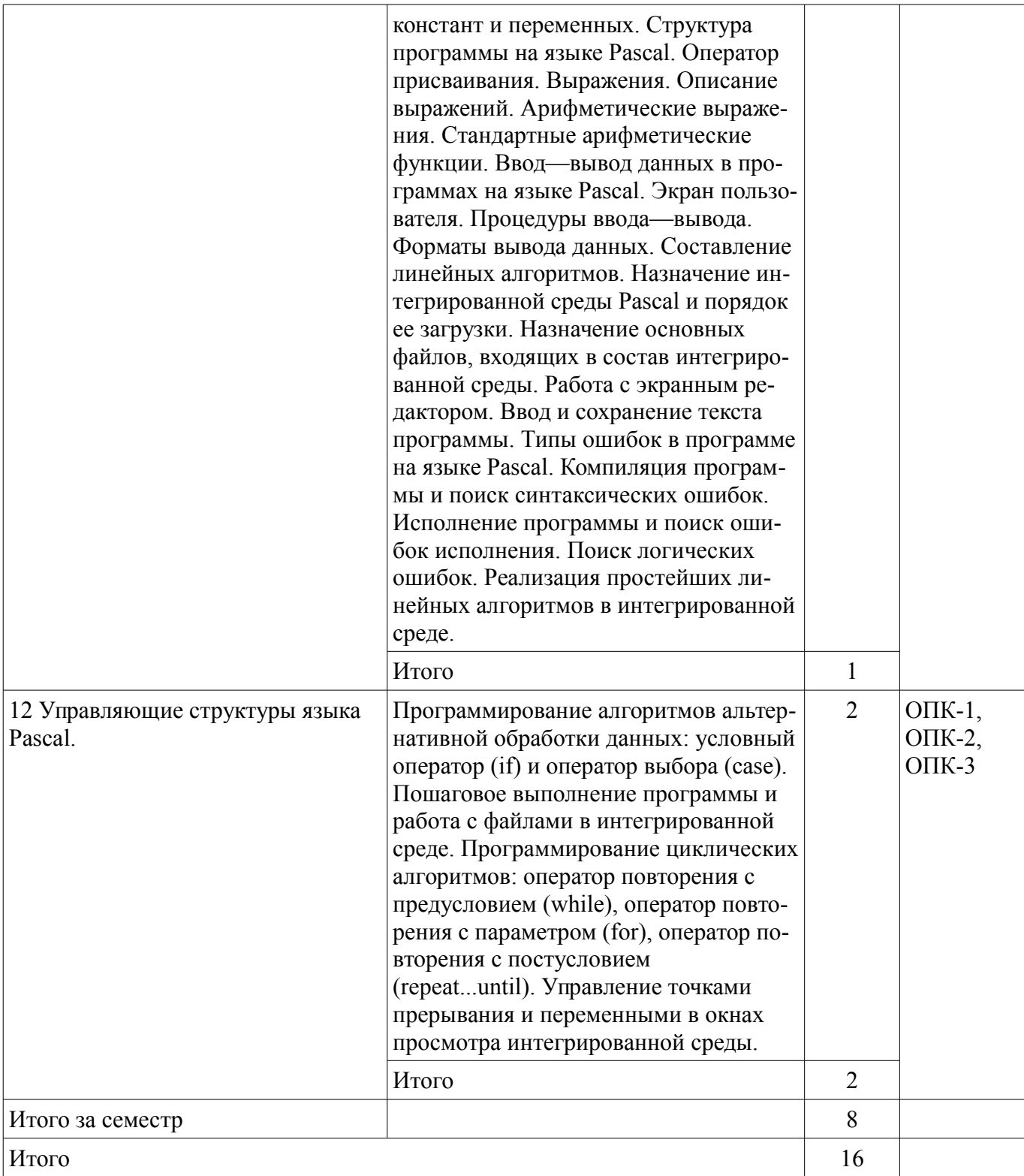

### **5.3. Разделы дисциплины и междисциплинарные связи с обеспечивающими (предыдущими) и обеспечиваемыми (последующими) дисциплинами**

Разделы дисциплины и междисциплинарные связи с обеспечивающими (предыдущими) и обеспечиваемыми (последующими) дисциплинами представлены в таблице 5.3. Таблица 5.3 - Разделы дисциплины и междисциплинарные связи

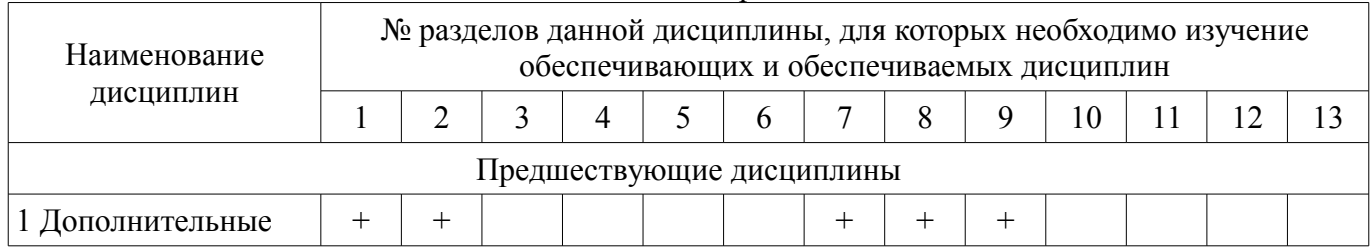

# Согласована на портале № 21932  $\frac{1}{2}$

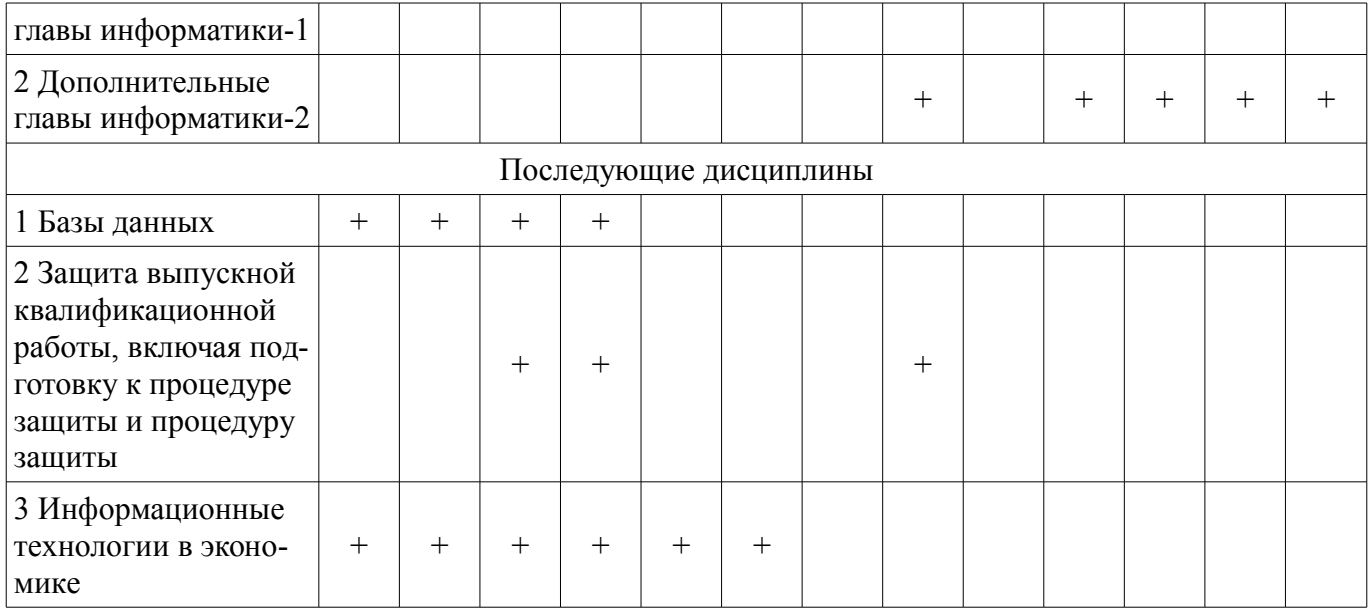

### **5.4. Соответствие компетенций, формируемых при изучении дисциплины, и видов занятий**

Соответствие компетенций, формируемых при изучении дисциплины, и видов занятий представлено в таблице 5.4

Таблица 5.4 – Соответствие компетенций и видов занятий, формируемых при изучении дисциплины

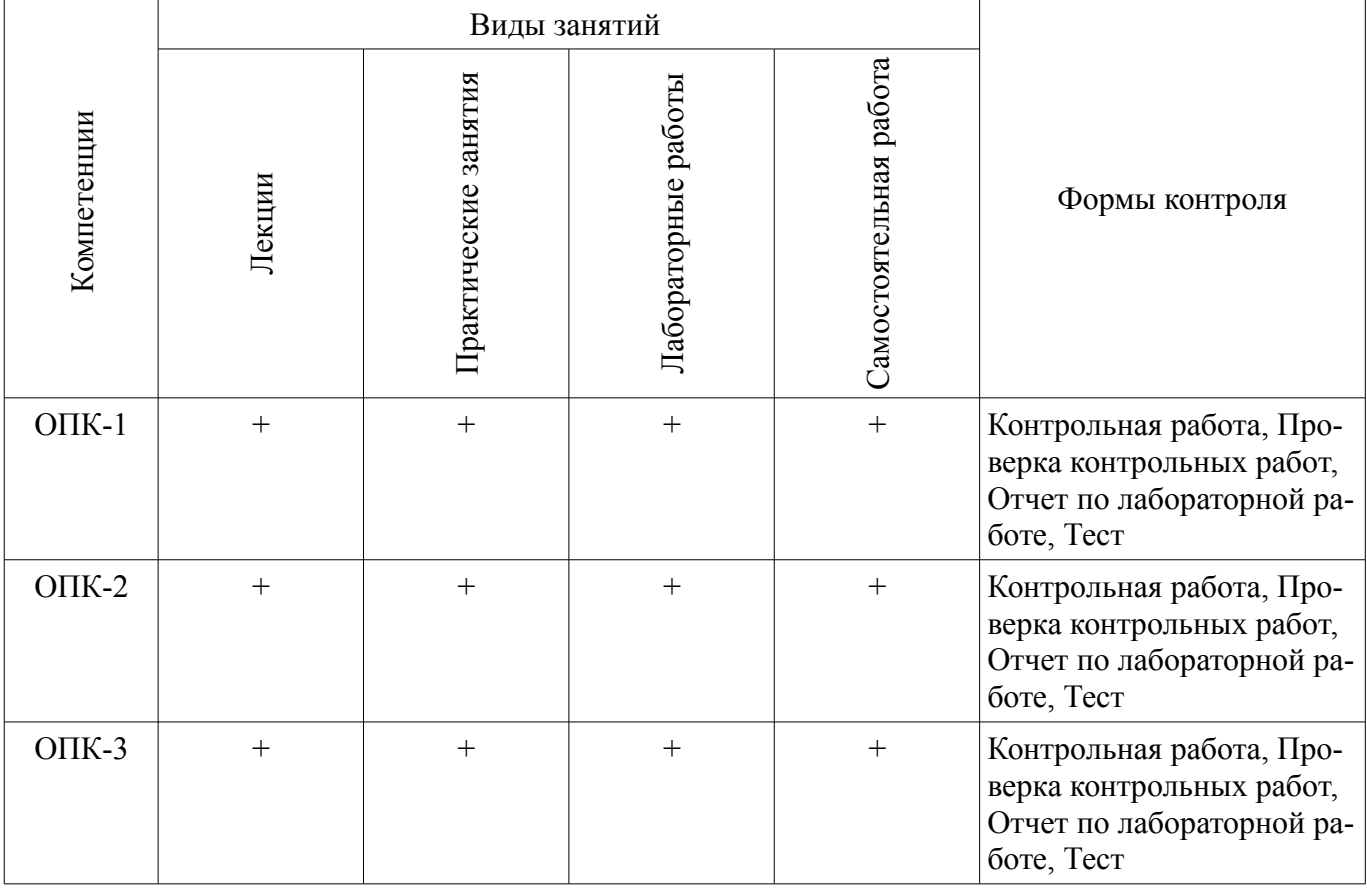

### **6. Интерактивные методы и формы организации обучения**

Технологии интерактивного обучения при разных формах занятий в часах приведены в таблице 6.1

Таблица 6.1 – Технологии интерактивного обучения при разных формах занятий в часах

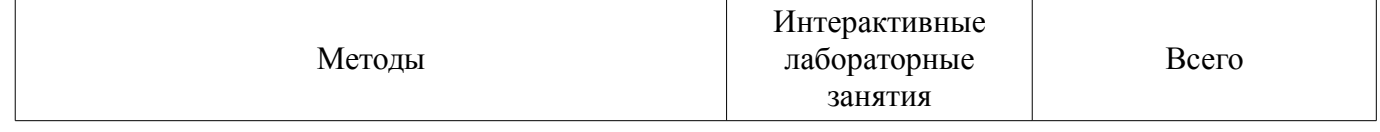

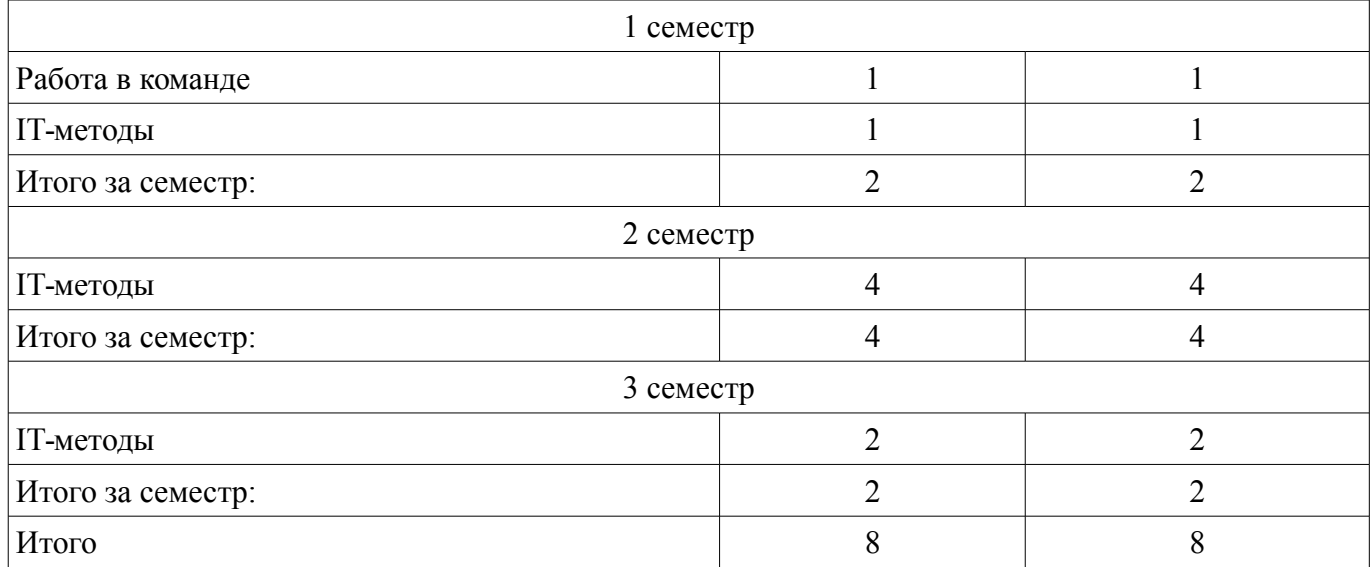

# **7. Лабораторные работы**

Наименование лабораторных работ приведено в таблице 7.1. Таблица 7. 1 – Наименование лабораторных работ

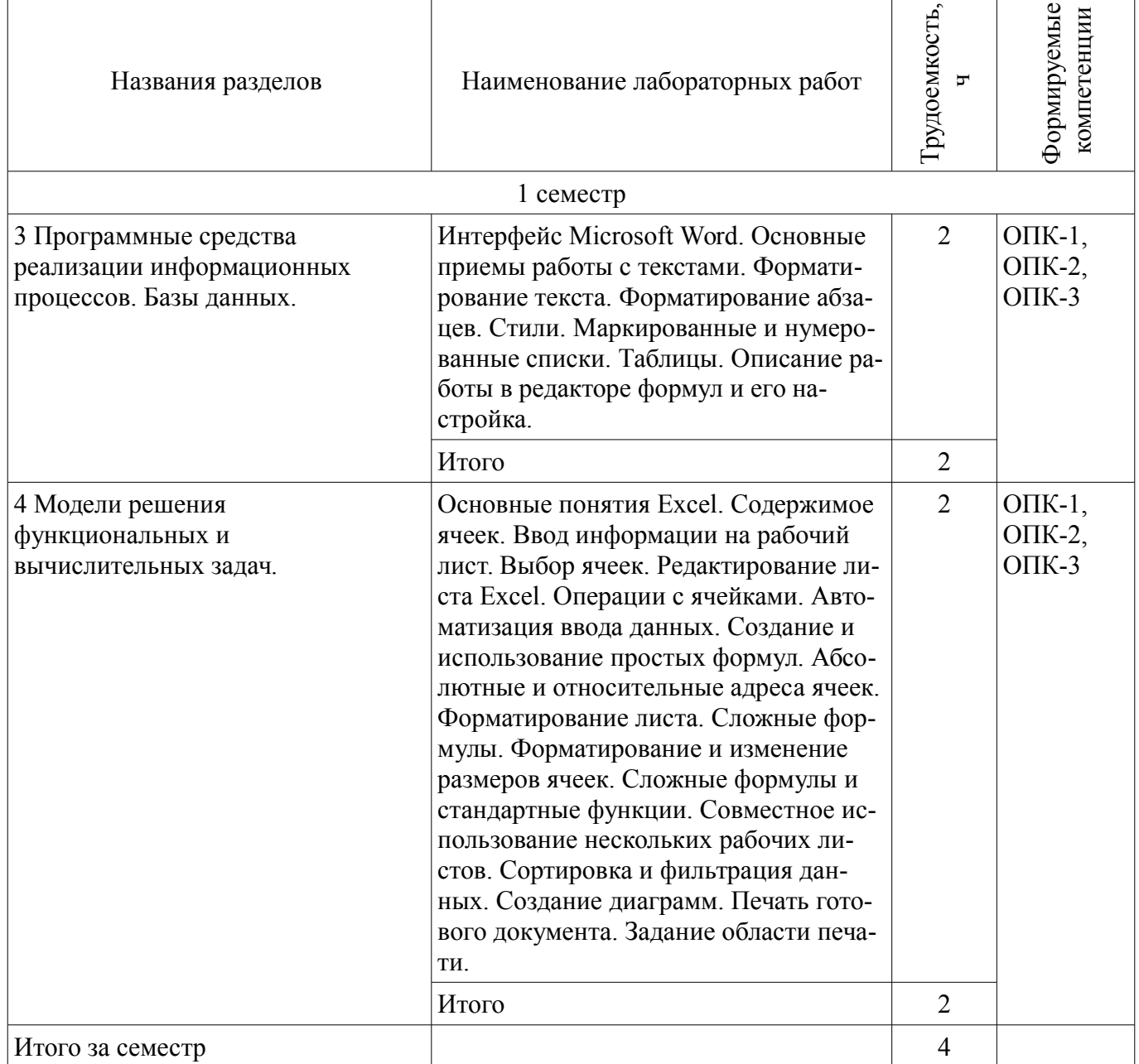

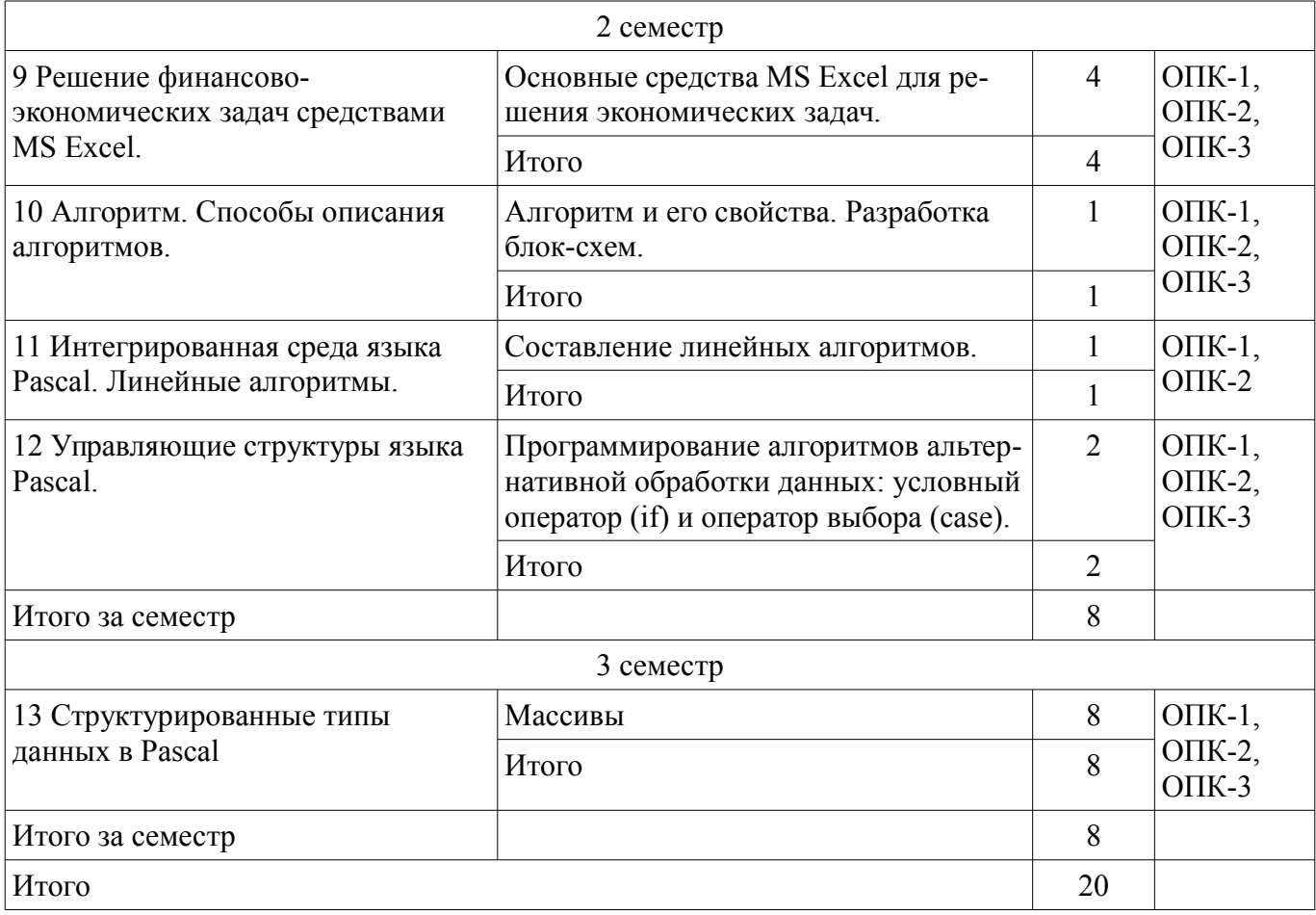

# **8. Практические занятия (семинары)**

Наименование практических занятий (семинаров) приведено в таблице 8.1. Таблица 8. 1 – Наименование практических занятий (семинаров)

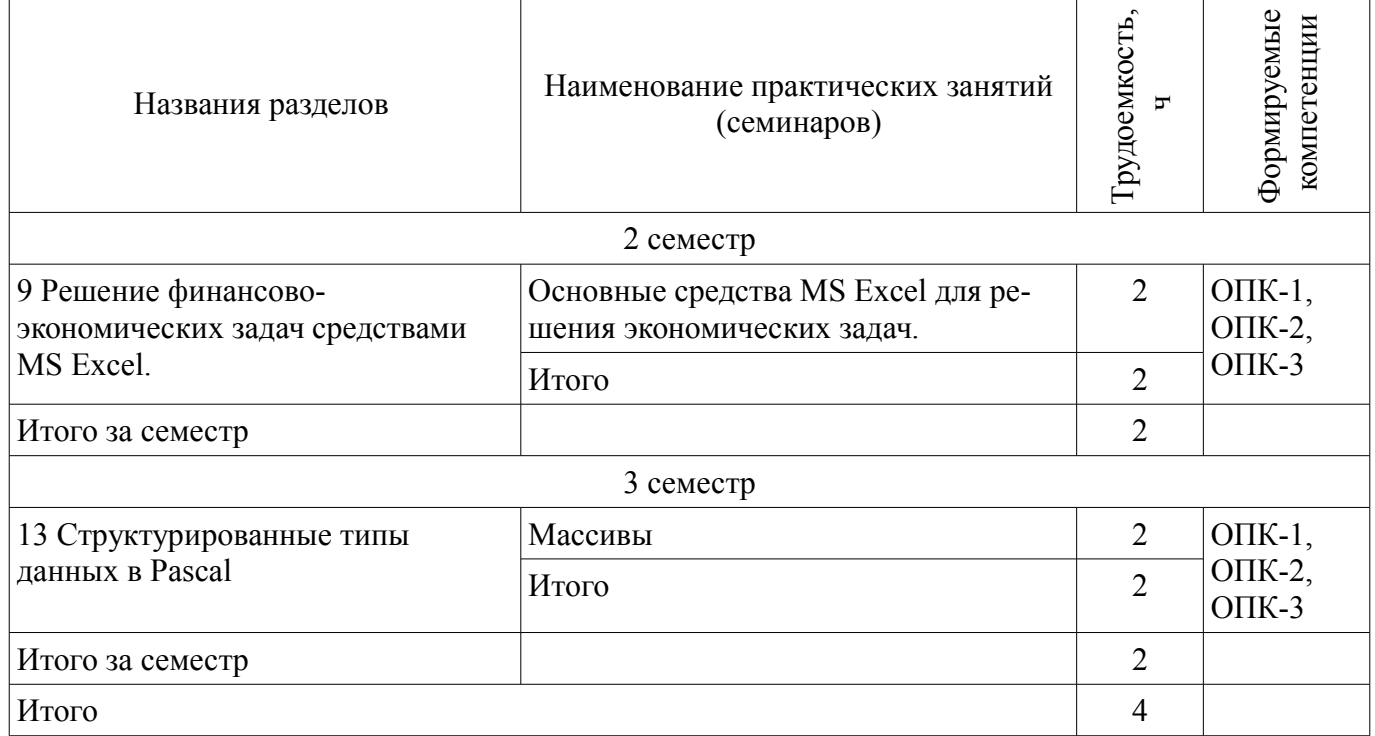

# **9. Самостоятельная работа**

Виды самостоятельной работы, трудоемкость и формируемые компетенции представлены в таблице 9.1.

| Названия разделов                                                                 | Виды самостоятельной<br>работы                | Грудоемкость,  | Формируемые<br>компетенции                         | Формы контроля                            |
|-----------------------------------------------------------------------------------|-----------------------------------------------|----------------|----------------------------------------------------|-------------------------------------------|
|                                                                                   | 1 семестр                                     |                |                                                    |                                           |
| 1 Основные понятия и<br>методы теории<br>информатики и<br>кодирования.            | Проработка лекционного<br>материала<br>Итого  | 6<br>6         | $O$ $IK-1$ ,<br>O $\Pi$ K-2,<br>$OIIK-3$           | Тест                                      |
| 2 Технические средства<br>реализации<br>информационных<br>процессов.              | Проработка лекционного<br>материала<br>Итого  | 22<br>22       | $OIIK-1$ ,<br>O $\Pi$ K-2,<br>$OIIK-3$             | Тест                                      |
| 3 Программные средства<br>реализации<br>информационных<br>процессов. Базы данных. | Проработка лекционного<br>материала           | 28             | $OIIK-1$ ,<br>O $\Pi$ K-2,                         | Отчет по лабораторной<br>работе, Тест     |
|                                                                                   | Оформление отчетов по<br>лабораторным работам | $\overline{4}$ | $OIIK-3$                                           |                                           |
|                                                                                   | Итого                                         | 32             |                                                    |                                           |
| 4 Модели решения<br>функциональных и<br>вычислительных задач.                     | Проработка лекционного<br>материала           | 12             | $O$ $\Pi$ K-1,<br>O $\Pi$ K-2,<br>$OIIK-3$         | Отчет по лабораторной<br>работе, Тест     |
|                                                                                   | Оформление отчетов по<br>лабораторным работам | $\overline{4}$ |                                                    |                                           |
|                                                                                   | Итого                                         | 16             |                                                    |                                           |
| 5 Локальные и<br>глобальные сети ЭВМ.<br>Основы и методы<br>защиты информации.    | Проработка лекционного<br>материала           | 12             | $O\Pi K-1$ ,<br>O $\Pi$ K-2,<br>$OIIK-3$           | Тест                                      |
|                                                                                   | Итого                                         | 12             |                                                    |                                           |
| 6 Вирусы и<br>антивирусные<br>программы.<br>Архивирование файлов.                 | Проработка лекционного<br>материала           | 10             | Тест<br>$O$ $\Pi$ K-1,<br>O $\Pi$ K-2,<br>$OIIK-3$ |                                           |
|                                                                                   | Итого                                         | 10             |                                                    |                                           |
| Итого за семестр                                                                  |                                               | 98             |                                                    |                                           |
|                                                                                   | 2 семестр                                     |                |                                                    |                                           |
| 7 Математическая<br>логика.                                                       | Проработка лекционного<br>материала           | $\mathbf{1}$   | $O$ $\Pi$ K-1,<br>ОПК-2,<br>$OIIK-3$               | Тест                                      |
|                                                                                   | Итого                                         | $\mathbf{1}$   |                                                    |                                           |
| 8 Справочные правовые<br>системы.                                                 | Проработка лекционного<br>материала           | $\mathbf{1}$   | $OIIK-1$ ,<br>O $\Pi$ K-2,<br>$OIIK-3$             | Тест                                      |
|                                                                                   | Итого                                         | $\mathbf{1}$   |                                                    |                                           |
| 9 Решение финансово-<br>экономических задач<br>средствами MS Excel.               | Выполнение контрольных<br>работ               | $\overline{3}$ | $O\Pi K-1$ ,<br>O $\Pi$ K-2,                       | Отчет по лабораторной<br>работе, Проверка |
|                                                                                   | Проработка лекционного<br>материала           | $\mathbf{1}$   | $OIIK-3$                                           | контрольных работ, Тест                   |

Таблица 9.1 - Виды самостоятельной работы, трудоемкость и формируемые компетенции

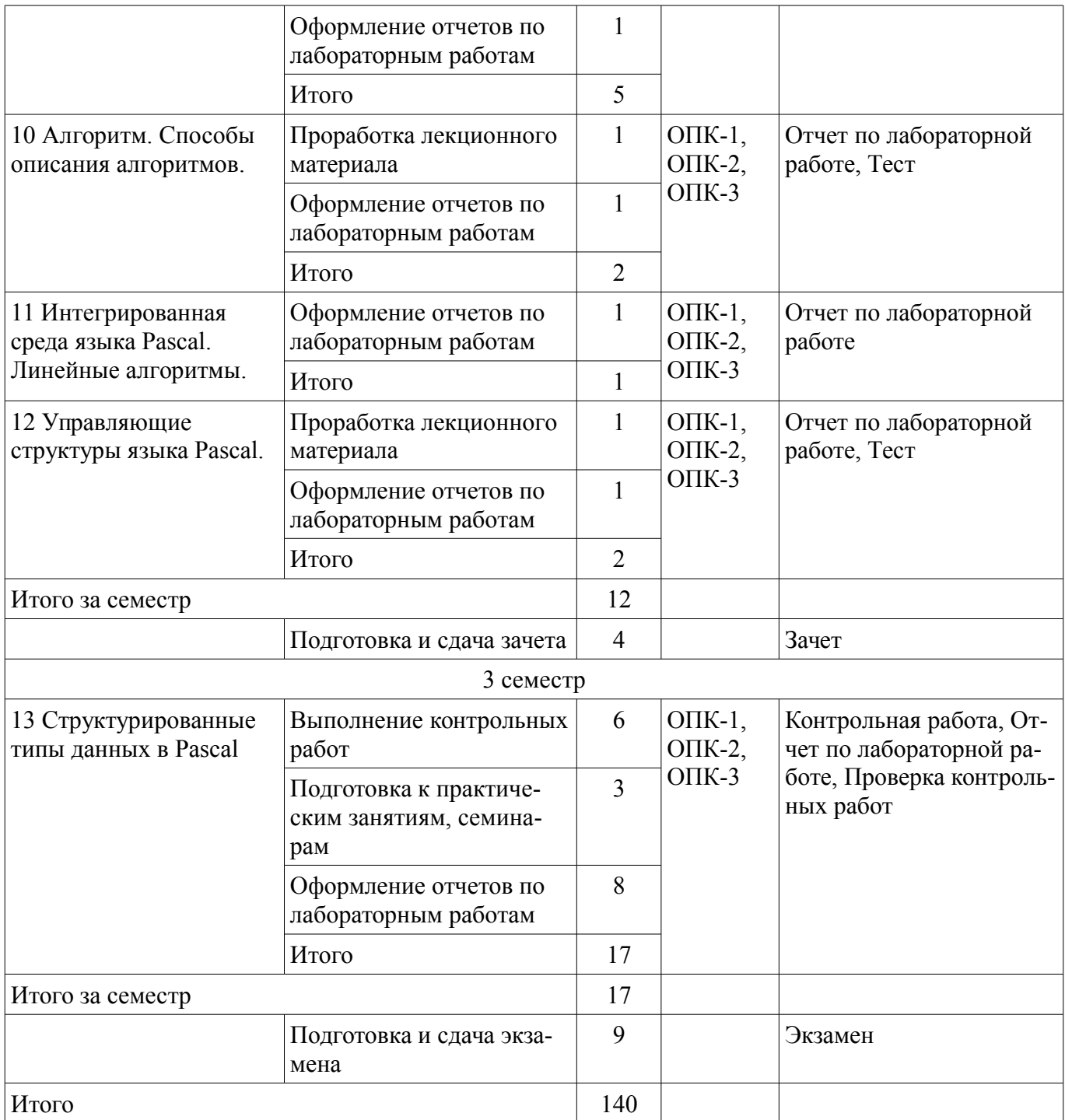

#### **9.1. Темы контрольных работ**

1. Решение финансово-экономических задач средствами MS Excel

2. Использование массивов при написании программ на языках высокого уровня программирования

### **10. Курсовая работа (проект)**

Не предусмотрено РУП

### **11. Рейтинговая система для оценки успеваемости студентов**

Не предусмотрено

### **12. Учебно-методическое и информационное обеспечение дисциплины**

### **12.1. Основная литература**

1. Беленькая М.Н. Администрирование в информационных системах. [Электронный ресурс] / М.Н. Беленькая, С.Т. Малиновский, Н.В. Яковенко. — Электрон. дан. — М. : Горячая линия-Телеком, 2011. — 400 с. [Электронный ресурс]. - http://e.lanbook.com/book/5117

### **12.2. Дополнительная литература**

1. Голиков А.М. Основы информационной безопасности. [Электронный ресурс] — Электрон. дан. — М. : ТУСУР, 2007. — 201 с. [Электронный ресурс]. - http://e.lanbook.com/book/10927

### **12.3 Учебно-методические пособия**

### **12.3.1. Обязательные учебно-методические пособия**

1. Информатика: Методические указания к выполнению лабораторных работ / Матолыгин А. А. - 2011. 15 с. [Электронный ресурс] - Режим доступа: http://edu.tusur.ru/publications/279, дата обращения: 06.07.2017.

2. Информатика 2: Методические указания для лабораторных работ и самостоятельной работе студентов / Матолыгин А. А. - 2012. 66 с. [Электронный ресурс] - Режим доступа: http://edu.tusur.ru/publications/2580, дата обращения: 06.07.2017.

### **12.3.2 Учебно-методические пособия для лиц с ограниченными возможностями здоровья**

Учебно-методические материалы для самостоятельной и аудиторной работы обучающихся из числа инвалидов предоставляются в формах, адаптированных к ограничениям их здоровья и восприятия информации.

### **Для лиц с нарушениями зрения:**

- в форме электронного документа;
- в печатной форме увеличенным шрифтом.

### **Для лиц с нарушениями слуха:**

- в форме электронного документа;
- в печатной форме.

# **Для лиц с нарушениями опорно-двигательного аппарата:**

- в форме электронного документа;
- в печатной форме.

### **12.4. Базы данных, информационно-справочные, поисковые системы и требуемое программное обеспечение**

1. Поисковая система google.ru

### **13. Материально-техническое обеспечение дисциплины**

### **13.1. Общие требования к материально-техническому обеспечению дисциплины**

### **13.1.1. Материально-техническое обеспечение для лекционных занятий**

Для проведения занятий лекционного типа, групповых и индивидуальных консультаций, текущего контроля и промежуточной аттестации используется учебная аудитория, с количеством посадочных мест не менее 22-24, оборудованная доской и стандартной учебной мебелью. Имеются наглядные пособия в виде презентаций по лекционным разделам дисциплины.

### **13.1.2. Материально-техническое обеспечение для практических занятий**

Для проведения практических занятий используется учебная аудитория (компьютерный класс), расположенная по адресу 634034, Томская область, г. Томск, ул. Красноармейская, д. 146, 6 этаж, ауд. 609. Состав оборудования ауд. 609: Учебная мебель; Компьютеры класса не ниже Intel Core2Duo (2.0GHz/4Mb)/1GB RAM/ 500GB с широкополосным доступом в Internet) - 14 шт., которые обеспечивают доступ в электронную информационно-образовательную среду университета.

### **13.1.3. Материально-техническое обеспечение для лабораторных работ**

Для проведения лабораторных работ используется учебная аудитория (компьютерный класс), расположенная по адресу 634034, Томская область, г. Томск, ул. Красноармейская, д. 146, 6 этаж, ауд. 609. Состав оборудования ауд. 609: Учебная мебель; Компьютеры класса не ниже Intel Core2Duo (2.0GHz/4Mb)/1GB RAM/ 500GB с широкополосным доступом в Internet) - 14 шт., которые обеспечивают доступ в электронную информационно-образовательную среду университета.

### **13.1.4. Материально-техническое обеспечение для самостоятельной работы**

Для самостоятельной работы используется учебная аудитория (компьютерный класс), расположенная по адресу 634034, Томская область, г. Томск, ул. Красноармейская, д. 146, 6 этаж, ауд. 609. Состав оборудования: Учебная мебель; Компьютеры класса не ниже Intel Core2Duo

(2.0GHz/4Mb)/1GB RAM/ 500GB с широкополосным доступом в Internet) - 14 шт., которые обеспечивают доступ в электронную информационно-образовательную среду университета.

### **13.2. Материально-техническое обеспечение дисциплины для лиц с ограниченными возможностями здоровья**

Освоение дисциплины лицами с ОВЗ осуществляется с использованием средств обучения общего и специального назначения.

При обучении студентов **с нарушениями слуха** предусмотрено использование звукоусиливающей аппаратуры, мультимедийных средств и других технических средств приема/передачи учебной информации в доступных формах для студентов с нарушениями слуха, мобильной системы обучения для студентов с инвалидностью, портативной индукционной системы. Учебная аудитория, в которой обучаются студенты с нарушением слуха, оборудована компьютерной техникой, аудиотехникой, видеотехникой, электронной доской, мультимедийной системой.

При обучении студентов **с нарушениями зрениями** предусмотрено использование в лекционных и учебных аудиториях возможности просмотра удаленных объектов (например, текста на доске или слайда на экране) при помощи видеоувеличителей для удаленного просмотра.

При обучении студентов **с нарушениями опорно-двигательного аппарата** используются альтернативные устройства ввода информации и другие технические средства приема/передачи учебной информации в доступных формах для студентов с нарушениями опорно-двигательного аппарата, мобильной системы обучения для людей с инвалидностью.

#### **14. Фонд оценочных средств**

#### **14.1. Основные требования к фонду оценочных средств и методические рекомендации**

Фонд оценочных средств и типовые контрольные задания, используемые для оценки сформированности и освоения закрепленных за дисциплиной компетенций при проведении текущей, промежуточной аттестации по дисциплине приведен в приложении к рабочей программе.

### **14.2 Требования к фонду оценочных средств для лиц с ограниченными возможностями здоровья**

Для студентов с инвалидностью предусмотрены дополнительные оценочные средства, перечень которых указан в таблице.

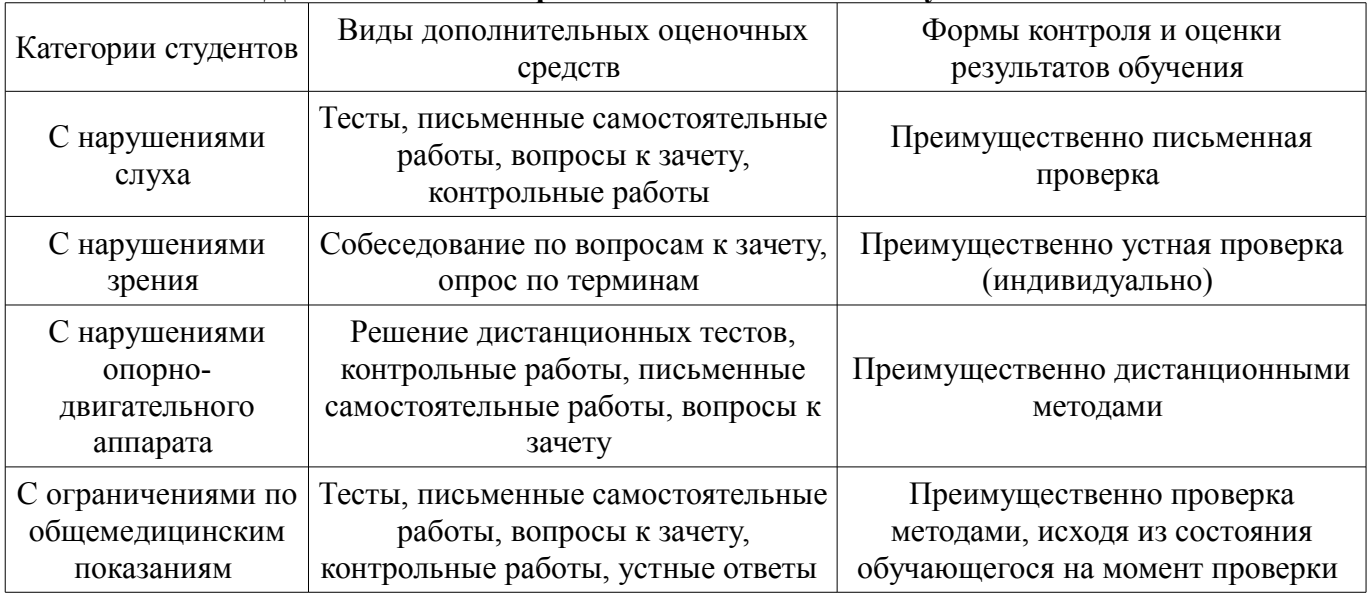

#### **Таблица 14 – Дополнительные средства оценивания для студентов с инвалидностью**

### **14.3 Методические рекомендации по оценочным средствам для лиц с ограниченными возможностями здоровья**

Для студентов с ОВЗ предусматривается доступная форма предоставления заданий оценочных средств, а именно:

- в печатной форме;
- в печатной форме с увеличенным шрифтом;
- в форме электронного документа;
- методом чтения ассистентом задания вслух;
- предоставление задания с использованием сурдоперевода.

Студентам с инвалидностью увеличивается время на подготовку ответов на контрольные вопросы. Для таких студентов предусматривается доступная форма предоставления ответов на задания, а именно:

- письменно на бумаге;
- набор ответов на компьютере;
- набор ответов с использованием услуг ассистента;
- представление ответов устно.

Процедура оценивания результатов обучения инвалидов по дисциплине предусматривает предоставление информации в формах, адаптированных к ограничениям их здоровья и восприятия информации:

### **Для лиц с нарушениями зрения:**

- в форме электронного документа;
- в печатной форме увеличенным шрифтом.

### **Для лиц с нарушениями слуха:**

- в форме электронного документа;
- в печатной форме.

### **Для лиц с нарушениями опорно-двигательного аппарата:**

- в форме электронного документа;
- в печатной форме.

При необходимости для обучающихся с инвалидностью процедура оценивания результатов обучения может проводиться в несколько этапов.

### **МИНИСТЕРСТВО ОБРАЗОВАНИЯ И НАУКИ РФ**

#### **Федеральное государственное бюджетное образовательное учреждение высшего образования**

### «ТОМСКИЙ ГОСУДАРСТВЕННЫЙ УНИВЕРСИТЕТ СИСТЕМ УПРАВЛЕНИЯ И РАДИОЭЛЕКТРОНИКИ» (ТУСУР)

УТВЕРЖДАЮ Проректор по учебной работе \_\_\_\_\_\_\_\_\_\_\_\_\_\_\_ П. Е. Троян  $\begin{array}{c} \text{w} \\ \text{w} \end{array}$   $\begin{array}{c} \text{w} \\ \text{w} \end{array}$   $\begin{array}{c} \text{w} \\ \text{w} \end{array}$   $\begin{array}{c} \text{w} \\ \text{w} \end{array}$ 

## ФОНД ОЦЕНОЧНЫХ СРЕДСТВ ПО УЧЕБНОЙ ДИСЦИПЛИНЕ

### **Информатика**

Уровень образования: **высшее образование - бакалавриат** Направление подготовки (специальность): **38.03.01 Экономика** Направленность (профиль): **Финансы и кредит** Форма обучения: **заочная** Факультет: **ЗиВФ, Заочный и вечерний факультет** Кафедра: **экономики, Кафедра экономики** Курс: **1, 2** Семестр: **1, 2, 3**

Учебный план набора 2012 года

Разработчик: – доцент каф. ЭМИС Е. А. Шельмина

Зачет: 2 семестр Экзамен: 3 семестр

Томск 2017

#### 1. Введение

Фонд оценочных средств (ФОС) является приложением к рабочей программе дисциплины (практики) и представляет собой совокупность контрольно-измерительных материалов (типовые задачи (задания), контрольные работы, тесты и др.) и методов их использования, предназначенных для измерения уровня достижения студентом установленных результатов обучения.

ФОС по дисциплине (практике) используется при проведении текущего контроля успеваемости и промежуточной аттестации студентов.

Перечень закрепленных за дисциплиной (практикой) компетенций приведен в таблице 1. Таблица 1 – Перечень закрепленных за дисциплиной компетенций

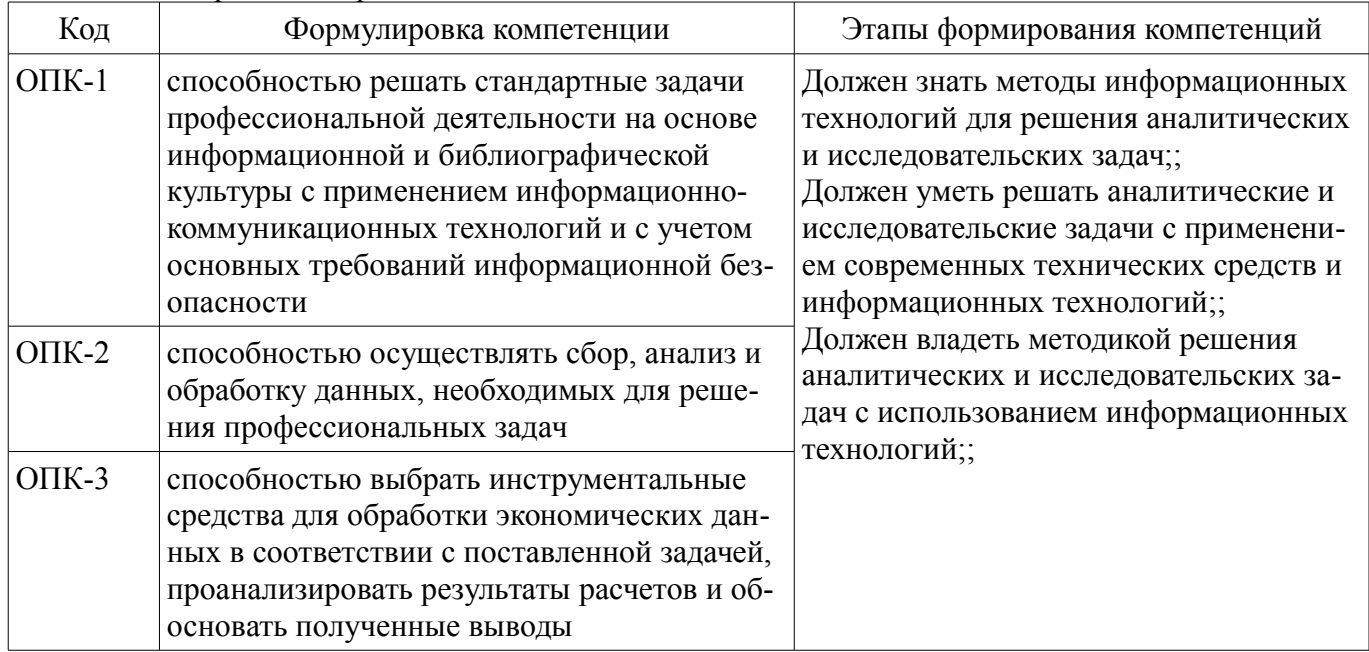

Общие характеристики показателей и критериев оценивания компетенций на всех этапах приведены в таблице 2.

Таблица 2 – Общие характеристики показателей и критериев оценивания компетенций по этапам

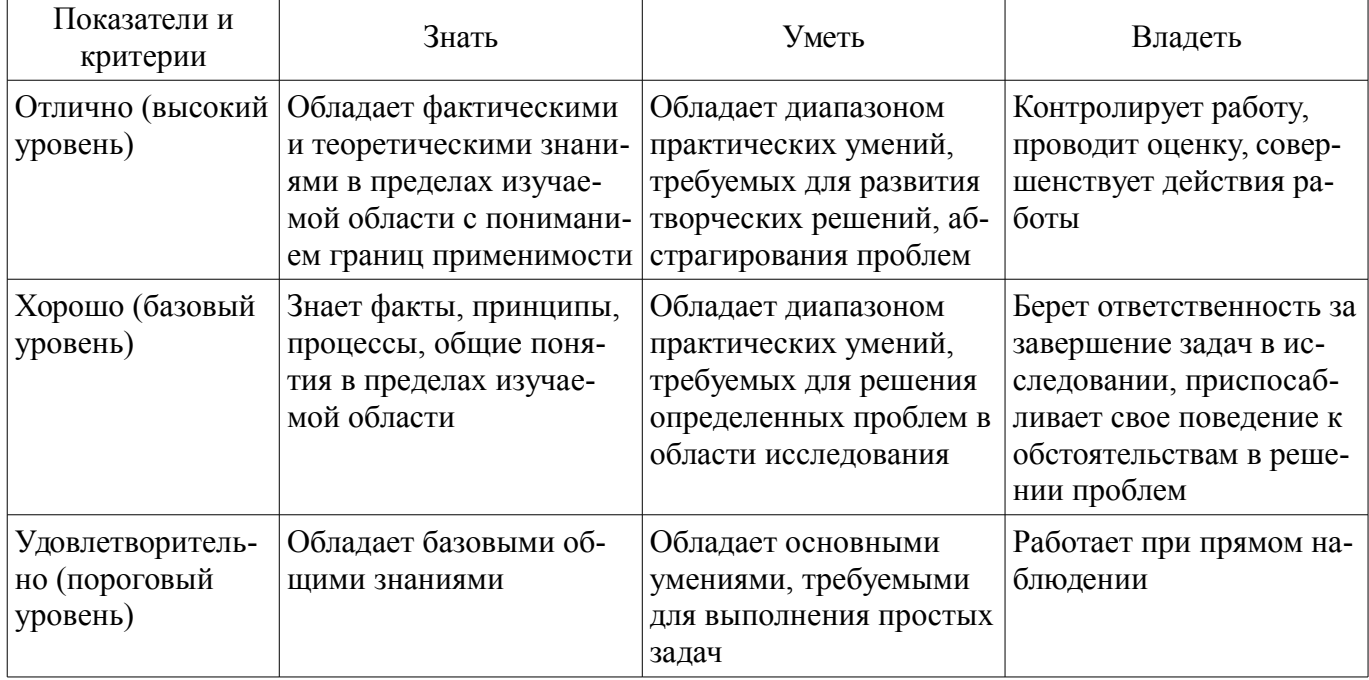

### 2 Реализация компетенций

### 2.1 Компетенция ОПК-1

ОПК-1: способностью решать стандартные задачи профессиональной деятельности на основе информационной и библиографической культуры с применением информационно-коммуникационных технологий и с учетом основных требований информационной безопасности.

Для формирования компетенции необходимо осуществить ряд этапов. Этапы формирования компетенции, применяемые для этого виды занятий и используемые средства оценивания представлены в таблице 3.

| Состав                                   | Знать                                                                                                    | Уметь                                                                                                    | Владеть                                                                                                    |
|------------------------------------------|----------------------------------------------------------------------------------------------------|----------------------------------------------------------------------------------------------------|----------------------------------------------------------------------------------------------------|
| Содержание эта-<br>ПОВ                   | методы решения стан-<br>дартных задач профес-<br>сиональной деятельно-<br>сти на основе информа-<br>ционной и библиографи-<br>ческой культуры с при-<br>менением информаци-<br>онно-коммуникацион-<br>ных технологий и с уче-<br>том основных требова-<br>ний информационной<br>безопасности | решать стандартные за-<br>дачи профессиональной<br>деятельности на основе<br>информационной и биб-<br>лиографической культу-<br>ры с применением ин-<br>формационно-коммуни-<br>кационных технологий и<br>с учетом основных тре-<br>бований информацион-<br>ной безопасности | навыками решения стан-<br>дартных задач профес-<br>сиональной деятельно-<br>сти на основе информа-<br>ционной и библиографи-<br>ческой культуры с при-<br>менением информаци-<br>онно-коммуникацион-<br>ных технологий и с уче-<br>том основных требова-<br>ний информационной<br>безопасности |
| Виды занятий                             | Интерактивные лабо-<br>$\bullet$<br>раторные занятия;<br>Лабораторные рабо-<br>ты;<br>Лекции;<br>Самостоятельная ра-<br>бота;<br>Практические заня-<br>тия;                                                                                                    | • Интерактивные лабо-<br>раторные занятия;<br>Лабораторные рабо-<br>ты;<br>Лекции;<br>٠<br>Самостоятельная ра-<br>٠<br>бота;<br>Практические заня-<br>тия;                                                                                                    | • Интерактивные лабо-<br>раторные занятия;<br>Лабораторные рабо-<br>TЫ.<br>• Самостоятельная ра-<br>бота;                                                                                                    |
| Используемые<br>средства оценива-<br>ния | Контрольная работа;<br>$\bullet$<br>Отчет по лаборатор-<br>ной работе;<br>Tec <sub>T</sub> ;<br>Зачет;<br>Экзамен;                                                                                                    | Контрольная работа;<br>$\bullet$<br>Отчет по лаборатор-<br>ной работе;<br>Tec <sub>r</sub> ;<br>Зачет;<br>Экзамен;                                                                                                    | • Отчет по лаборатор-<br>ной работе;<br>$•$ Зачет;<br>Экзамен;                                                                                                    |

Таблица 3 – Этапы формирования компетенции и используемые средства оценивания

Формулировка показателей и критериев оценивания данной компетенции приведена в таблице 4.

Таблица 4 – Показатели и критерии оценивания компетенции на этапах

| Состав                       | Знать                                                                                                    | Уметь                                                                                                    | Владеть                                                                                                    |
|------------------------------|----------------------------------------------------------------------------------------------------|----------------------------------------------------------------------------------------------------|----------------------------------------------------------------------------------------------------|
| Отлично<br>(высокий уровень) | на достаточно хоро-<br>шем уровне: методы ре-<br>шения стандартных за-<br>дач профессиональной<br>деятельности на основе<br>информационной и биб-<br>лиографической культу-<br>ры с применением ин-<br>формационно-коммуни-<br>кационных технологий<br>и с учетом основных<br>требований информаци-<br>онной безопасности; | самостоятельно на<br>высоком уровне: решать<br>стандартные задачи<br>профессиональной дея-<br>тельности на основе ин-<br>формационной и биб-<br>лиографической культу-<br>ры с применением ин-<br>формационно-коммуни-<br>кационных технологий<br>и с учетом основных<br>требований информаци-<br>онной безопасности; | в совершенстве: на-<br>выками решения стан-<br>дартных задач профес-<br>сиональной деятельно-<br>сти на основе информа-<br>ционной и библиогра-<br>фической культуры с<br>применением информа-<br>ционно-коммуникаци-<br>онных технологий и с<br>учетом основных требо-<br>ваний информационной<br>безопасности; |
| Хорошо (базовый<br>уровень)  | на достаточном уров-<br>не: методы решения                                                                                                    | уметь самостоятель-<br>но: решать стандартные                                                                                                    | на достаточном уров-<br>не: навыками решения                                                                                                    |

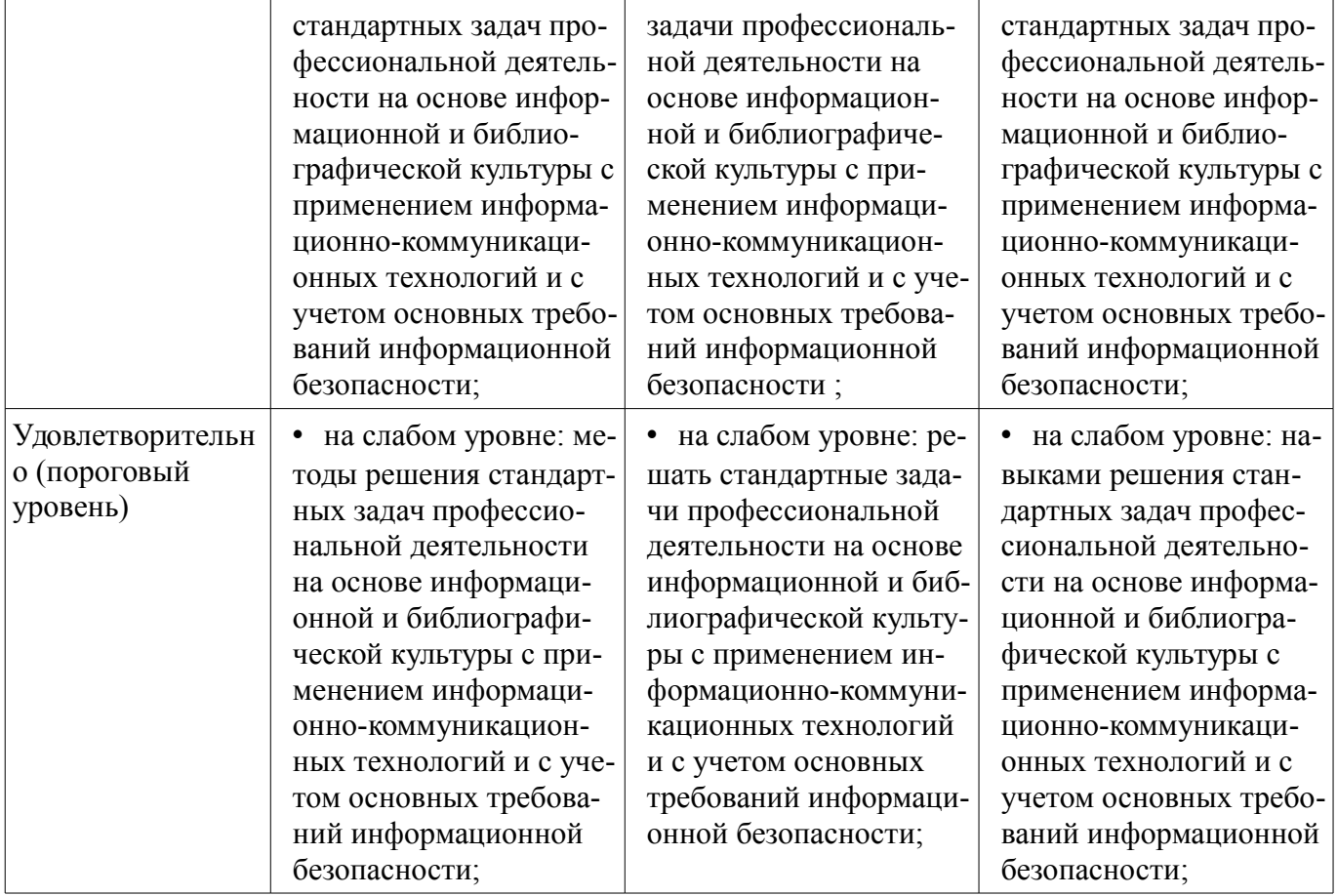

### **2.2 Компетенция ОПК-2**

ОПК-2: способностью осуществлять сбор, анализ и обработку данных, необходимых для решения профессиональных задач.

Для формирования компетенции необходимо осуществить ряд этапов. Этапы формирования компетенции, применяемые для этого виды занятий и используемые средства оценивания представлены в таблице 5.

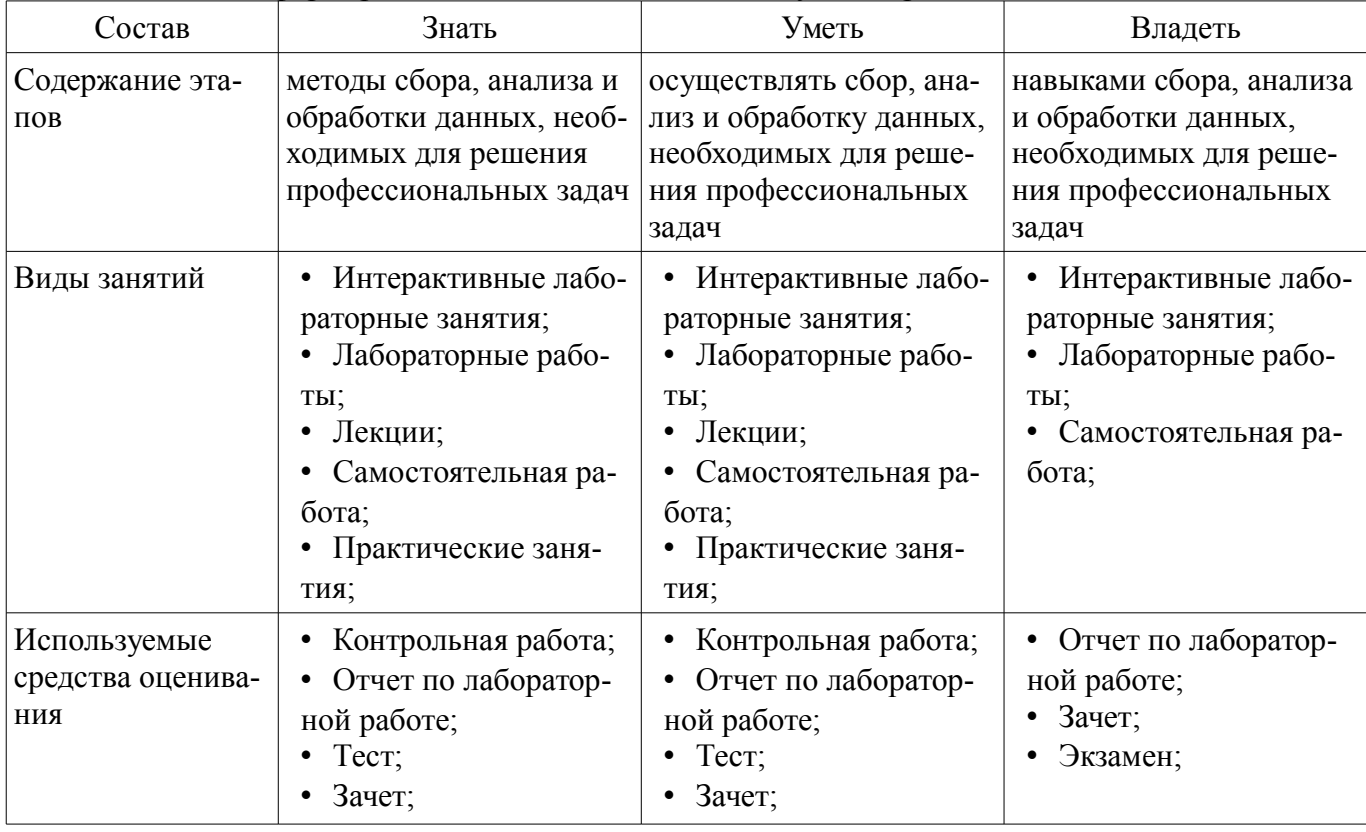

Таблица 5 – Этапы формирования компетенции и используемые средства оценивания

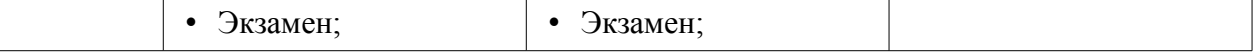

Формулировка показателей и критериев оценивания данной компетенции приведена в таблице 6.

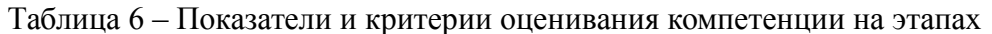

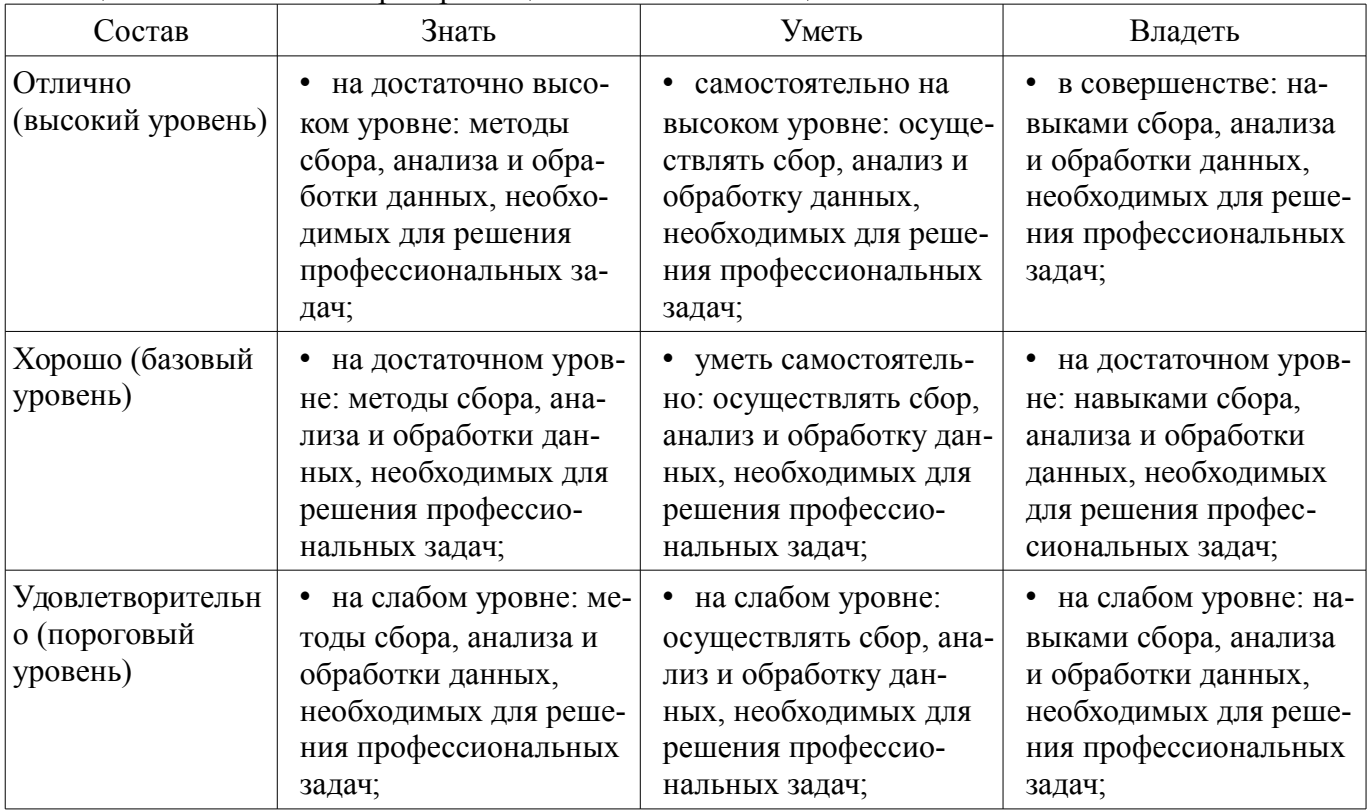

### 2.3 Компетенция ОПК-3

ОПК-3: способностью выбрать инструментальные средства для обработки экономических данных в соответствии с поставленной задачей, проанализировать результаты расчетов и обосновать полученные выводы.

Для формирования компетенции необходимо осуществить ряд этапов. Этапы формирования компетенции, применяемые для этого виды занятий и используемые средства оценивания представлены в таблице 7.

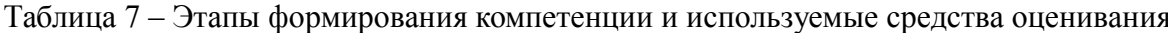

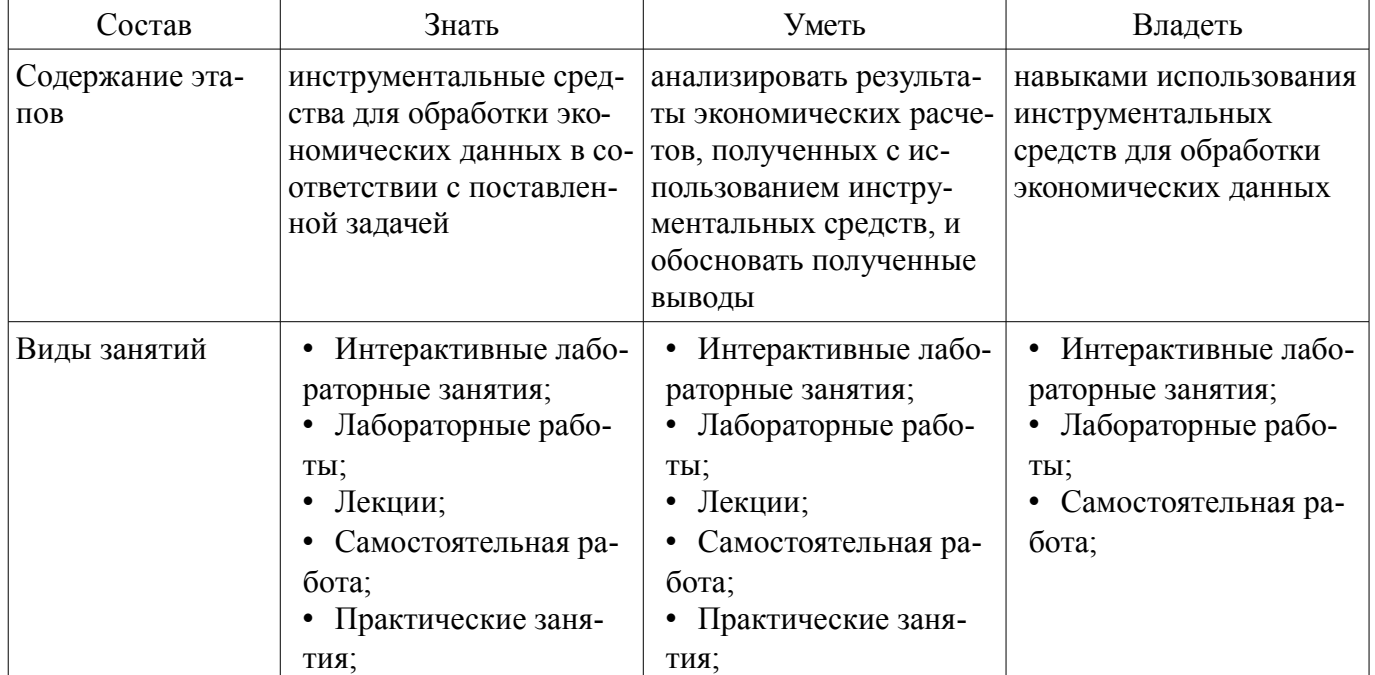

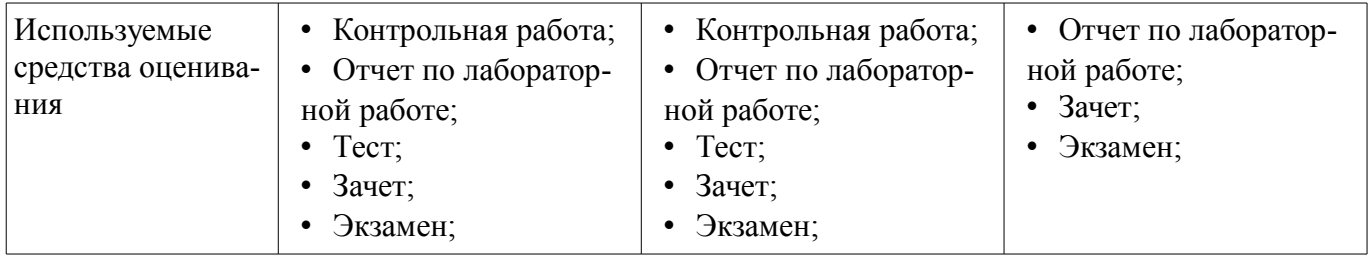

Формулировка показателей и критериев оценивания данной компетенции приведена в таблице 8.

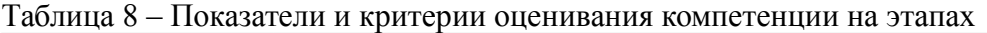

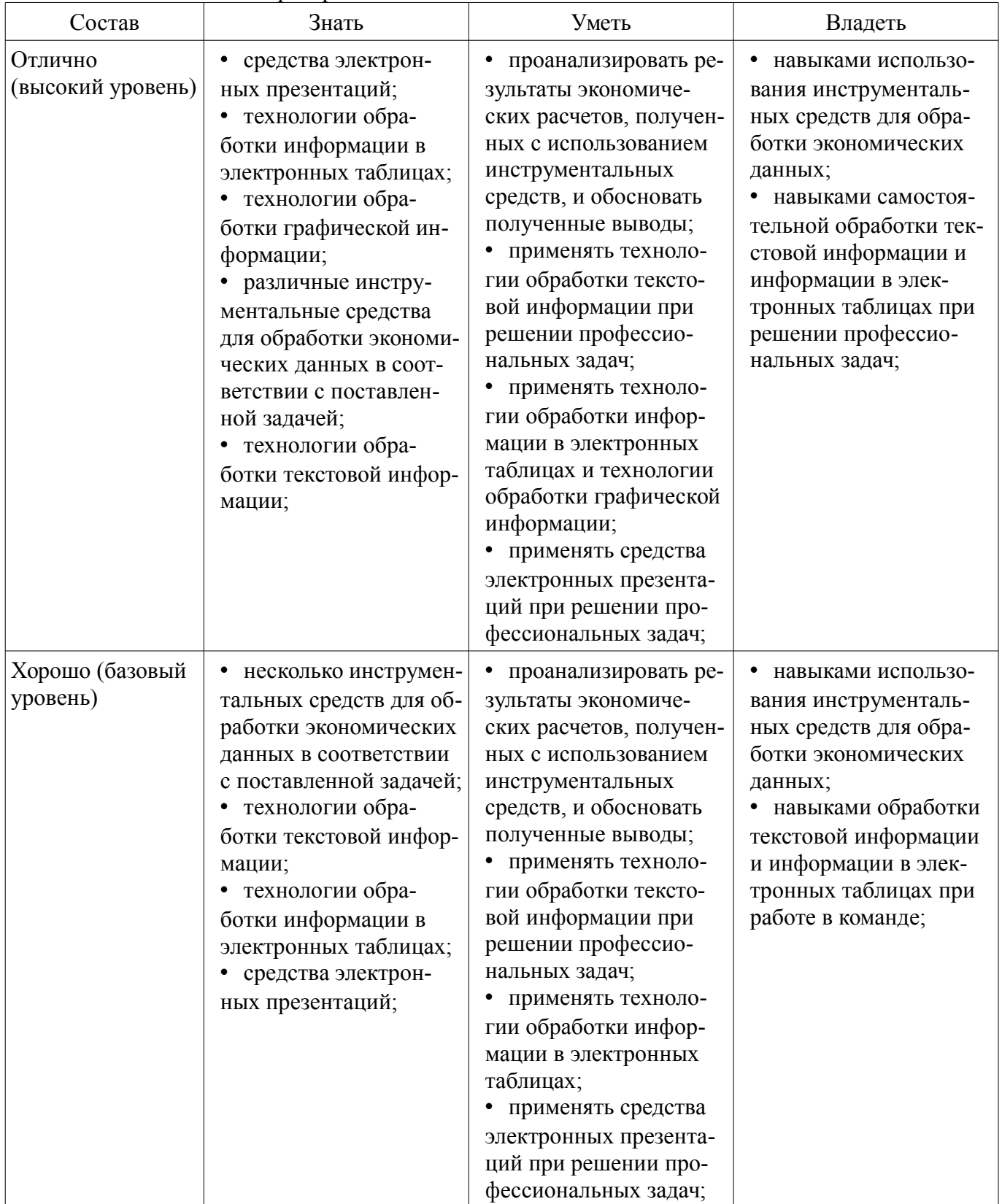

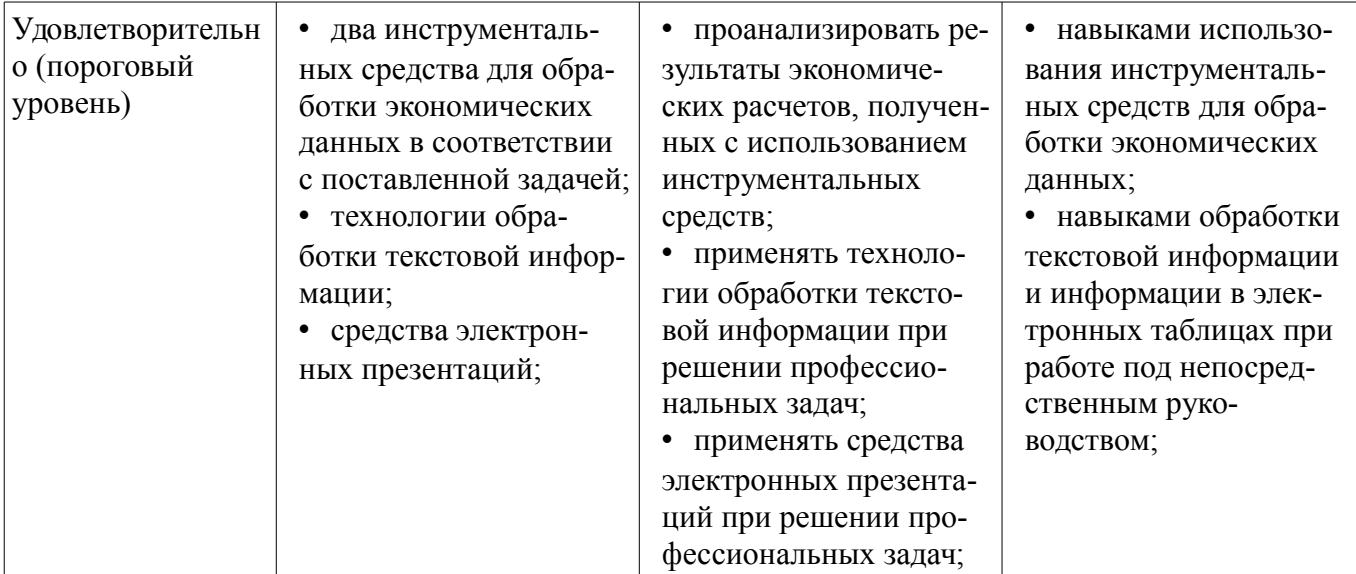

### 3 Типовые контрольные задания

Лля реализации вышеперечисленных задач обучения используются типовые контрольные задания или иные материалы, необходимые для оценки знаний, умений, навыков и (или) опыта деятельности, характеризующих этапы формирования компетенций в процессе освоения образовательной программы, в следующем составе.

### 3.1 Тестовые задания

- Задан полный путь к файлу С:\DOC\PROBA.TXT. Каково полное имя файла? a.DOC\PROBA.TXT b. TXT c.PROBA.TXT d.C:\DOC\PROBA.TXT

- Все файлы и папки, которые отображаются на рабочем столе, хранятся... а.В папке «Рабочий стол» b. В оперативной памяти с.В папке «Мои документы»

- B MS Word операция Формат позволяет осуществить: а сохранение документа b вставку таблицы с выбор параметров абзаца и шрифта d вставку рисунка

- MS Excel относится к виду программного обеспечения: а. Инструментальному b.базовому с.прикладному d.профессионально - ориентированному

- Текстовыми редакторами являются следующие программы: a.Excel, FoxPro b.Блокнот, Word c.Basic, Access d.Corel Draw, Photoshop

- На основе чего строится любая диаграмма в MS Excel? а. книги Excel b. графического файла с. текстового файла d. ланных таблицы

- Какая из ссылок является абсолютной? a.C22 b. \$A\$5 c. #A#5

- Укажите неправильную формулу в MS Excel: a.A2+B4 b.=A1/C453 c.=C245\*M67 d.=O89-**K89** 

- Диапазон - это: а.все ячейки одной строки b.совокупность клеток, образующих в таблице область прямоугольной формы с.все ячейки одного столбца d.множество допустимых значений

- Какой из перечисленных форматов не является графическим: a.Jpeg b.Gif c. Tiff d. Xls e.bmp

- В текстовом редакторе выполнение операции Копирование становится возможным после... а. установки курсора в определенное положение b.сохранения файла с.распечатки файла d. выделения фрагмента текста

- Поименованная совокупность файлов и подкаталогов - это: а.Файл b.папка с.Ярлык d.Программа

- Файл, содержащий ссылку на представляемый объект: а.Документ b.Папка с. Ярлык d.приложение

- Расширение файла: а.задает пользователь b.задается программой автоматически

- Абзац - это: а.фрагмент текста, заканчивающийся нажатием на клавишу Enter b. текст, начинающийся с отступа с. текст, начинающийся несколькими пробелами d.одна строка текста

- К операциям форматирования абзаца относятся: а.выравнивание, межстрочный интервал, задание отступа b.начертание, размер, цвет, тип шрифта с.удаление символов d.копирование фрагментов текста

- Документ в электронной таблице называется: а.рабочая книга b.рабочий лист с. Таблица d. Ячейка

- В ячейку введены символы =A1+Б1. Как Excel воспримет эту информацию? а ошибка b.формула с. Текст d.число

- В каком адресе не может меняться номер строки при копировании? a.F17 b.D\$9 c.\$A15  $d.13B$ 

- Выберите домен верхнего уровня в Интернете, принадлежащий России: a.Ra b.Ro c.Rus  $d$ .ru

- Интернет - это: а. локальная сеть b.корпоративная сеть с.глобальная сеть d.региональная сеть

- Сети, объединяющие компьютеры в пределах одного региона: а локальные b.региональные с. корпоративные d. почтовые

- Компьютер, находящийся в состоянии постоянного подключения к сети: а.хост-компьютер (узел) b.провайдер с. сервер d.домен

- Организация-владелец узла глобальной сети: а.хост-компьютер (узел) b.провайдер с.сервер d.домен

- Согласно этому протоколу передаваемое сообщение разбивается на пакеты на отправляющем сервере и восстанавливается в исходном виде на принимающем сервере: а.ТСР b.IP c.HTTP d.WWW

- Каждый отдельный документ, имеющий собственный адрес, называется: а. Web-страницей b. Web-сервером с. Web-сайтом d. Web-браузером

- Web-браузер - это: а.взаимосвязанные страницы, принадлежащие одному лицу или организации b.компьютер, на котором работает сервер-программа WWW с.клиент-программа WWW, обеспечивающая пользователю доступ к информационным ресурсам Интернета

- Что такое компьютерный вирус? а прикладная программа b вредоносная программа с системная программа

- Защиту от вирусов осуществляют... а.системные программы b.антивирусные программы с. прикладные программы

- Какое высказывание о вирусе неверно: а вирус мешает подключению флешки b вирус может уменьшать свободную оперативную память компьютера с вирус искажает и уничтожает информацию на компьютере

- Вирусы можно классифицировать по: а.способу заражения среды обитания b.среде обитания с.по месту создания

- Распределите следующие вирусы по степени их опасности: а.Опасные b.Безвредные с.Очень опасные d. Неопасные

- Какие антивирусные программы не только обнаруживают, но и удаляют вирусный код из файла? а.Детекторы b.Доктора с.Вакцины

- Компьютерные вирусы: а возникают в связи сбоев в работе компьютера b.создаются людьми специально для нанесения ущерба ПК с.являются следствием ошибок в операционной системе d.имеют биологическое происхождение

#### 3.2 Зачёт

- Понятие информации. Классификация информации. Свойства информации.

- Измерение информации. Процессы сбора, передачи, обработки и накопления информа-

ции.

- Обработка текстовой информации в MS Word.
- Меры и единицы количества и объема информации.
- Системы счисления.
- Устройство компьютера.
- Состав и назначение основных элементов персонального компьютера, их характеристи-

KИ.

- Системное программное обеспечение. Операционные системы.

# Согласована на портале № 21932

- Файловая система Windows. Операции с файлами.
- Сервисное программное обеспечение.
- Инструментальное ПО.
- Прикладное ПО.
- Технологии обработки текстовой информации.
- Электронные таблицы.
- Компьютерная графика.
- Векторная и растровая графика.
- Фрактальная и трехмерная графика.
- Средства электронных презентаций.
- Основы баз данных и знаний. Системы управления базами данных.

### **3.3 Темы контрольных работ**

– Решение финансово-экономических задач средствами MS Excel

– Использование массивов при написании программ на языках высокого уровня программирования

### **3.4 Темы контрольных работ**

– Обработка информации в текстовом редакторе Microsoft Word и табличном редакторе MS Excel.

– Разработка блок-схем. Составление линейных алгоритмов. Программирование алгоритмов альтернативной обработки данных. Обработка массивов.

### **3.5 Экзаменационные вопросы**

- Алгоритмы. Алгоритмизация.
- Формы записи алгоритмов. Алгоритмические конструкции.
- Языки программирования (определение, уровни, классификация).
- Мультимедиа технологии.
- Вычислительные сети. Топологии сетей.
- Способы соединения устройств в сети.
- Классификация сетей.
- Интернет.
- Протокол TCP/IP. Адреса компьютеров в сети.
- Сервисные возможности Интернет.
- Понятие «компьютерный вирус». Классификация вирусов.
- Антивирусные средства. Профилактика заражения вирусом.
- Алгебра высказываний. Высказывания и операции над ними.
- Формулы алгебры высказываний.
- Справочные правовые системы.
- Алгоритмы. Способы описания алгоритмов.
- Интегрированная среда языка Паскаль. Линейные алгоритмы.
- Управляющие структуры языка Паскаль.
- Структурированные типы данных в Паскаль.

### **3.6 Темы лабораторных работ**

– Интерфейс Microsoft Word. Основные приемы работы с текстами. Форматирование текста. Форматирование абзацев. Стили. Маркированные и нумерованные списки. Таблицы. Описание работы в редакторе формул и его настройка.

– Основные понятия Excel. Содержимое ячеек. Ввод информации на рабочий лист. Выбор ячеек. Редактирование листа Excel. Операции с ячейками. Автоматизация ввода данных. Создание и использование простых формул. Абсолютные и относительные адреса ячеек. Форматирование листа. Сложные формулы. Форматирование и изменение размеров ячеек. Сложные формулы и стандартные функции. Совместное использование нескольких рабочих листов. Сортировка и фильтрация данных. Создание диаграмм. Печать готового документа. Задание области печати.

– Основные средства MS Excel для решения экономических задач.

- Алгоритм и его свойства. Разработка блок-схем.
- Составление линейных алгоритмов.

– Программирование алгоритмов альтернативной обработки данных: условный оператор (if) и оператор выбора (case).

– Массивы

### **4 Методические материалы**

Для обеспечения процесса обучения и решения задач обучения используются следующие материалы:

– методические материалы, определяющие процедуры оценивания знаний, умений, навыков и (или) опыта деятельности, характеризующих этапы фор-мирования компетенций, согласно п. 12 рабочей программы.

#### **4.1. Основная литература**

1. Беленькая М.Н. Администрирование в информационных системах. [Электронный ресурс] / М.Н. Беленькая, С.Т. Малиновский, Н.В. Яковенко. — Электрон. дан. — М. : Горячая линия-Телеком, 2011. — 400 с. [Электронный ресурс]. - http://e.lanbook.com/book/5117

#### **4.2. Дополнительная литература**

1. Голиков А.М. Основы информационной безопасности. [Электронный ресурс] — Электрон. дан. — М. : ТУСУР, 2007. — 201 с. [Электронный ресурс]. - http://e.lanbook.com/book/10927

### **4.3. Обязательные учебно-методические пособия**

1. Информатика: Методические указания к выполнению лабораторных работ / Матолыгин А. А. - 2011. 15 с. [Электронный ресурс] - Режим доступа: http://edu.tusur.ru/publications/279, свободный.

2. Информатика 2: Методические указания для лабораторных работ и самостоятельной работе студентов / Матолыгин А. А. - 2012. 66 с. [Электронный ресурс] - Режим доступа: http://edu.tusur.ru/publications/2580, свободный.

### **4.4. Базы данных, информационно справочные и поисковые системы**

1. Поисковая система google.ru